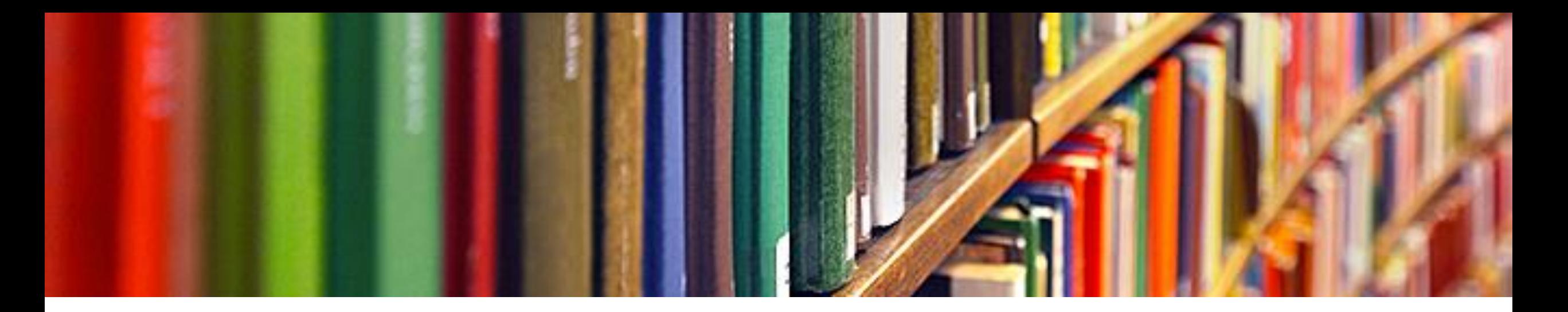

# **Visualisation des métadonnées**

Formation FRB/CESAB sur les cartes et revues systématiques Mardi 3 octobre, Montpellier

Romain Sordello

Coordinateur de cellule « cartes/revues systématiques »

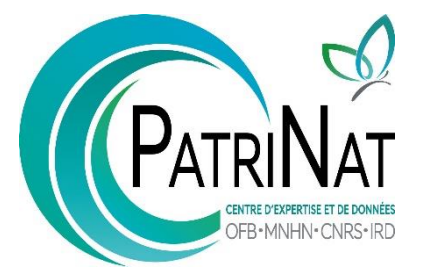

# **L'étape de la visualisation**

Lorsque la base de données (carte systématique) est finalisée, énormément de possibilités de représentations existent

Il va falloir :

 $\Rightarrow$  Faire des choix sur les données les plus pertinentes (vue d'ensemble du corpus, données particulières à mettre en avant)

 $\Rightarrow$  Faire des choix sur les formes de visualisation les plus adaptées pour représenter les données sélectionnées

## **CEE Guidelines**

<https://environmentalevidence.org/information-for-authors/9-data-synthesis-page/>

### **9.2.2 Mapping and data visualization**

The process of mapping and presentation of data **can take many forms** and (see James et al 2016 for a detailed discussion of methodologies for the production of Systematic Mathis guidance does not wish to be overly prescriptive in what is a fast moving field ps).

Presentation of maps can range **from a simple spreadsheet format to innovative forms of data visualisation** that make the evidence base easier to interrogate and extract information of interest to the user. Good examples of data visualisation are McKinnon et al. (2016) and Haddaway et al. (2014).

Recording of **key characteristics of each study** included in a narrative synthesis is vital if the Systematic Map is to be useful in summarising the evidence base. **Key characteristics stated in the Protocol** must be fully presented in at least tabular form.

Below is a minimum list of characteristics that will normally be enhanced through data coding of other variables of interest. •**Subject population**

- •**Intervention/exposure variable**
- •**Setting/context**
- •**Outcome measures**
- •**Methodological design**

## **EEJ Guidelines**

<https://environmentalevidencejournal.biomedcentral.com/submission-guidelines/preparing-your-manuscript/systematic-map>

### Mapping the quantity of studies relevant to the question

Present here **a figure or a database**, showing how the relevant literature is organised (categories, coding...) according to transparent, replicable criteria. This map should be **readily updatable**.

### Mapping the quality of studies relevant to the question

The map should provide some preliminary **estimate of the quality** of the available evidence. This may involve providing a **description of the design** of each study (or of a representative sample of studies).

This section should include an explanation of how the map can be used to find appropriate studies and observations on the **distribution of articles and relative quantity and quality of available evidence** with respect to the broad question and how the question might be broken down to enable full systematic review(s) to be conducted in future.

Describe **knowledge gaps** (unrepresented or underrepresented subtopics that warrant further primary research) and **knowledge clusters** (well-represented subtopics that are amenable to full synthesis via systematic review)

# **Quelles données représenter ?**

- Des données incontournables :
	- Données bibliométriques de base : chronologie des publications, localisation des études, types de documents, types de contenus
	- Population
	- Exposition
	- Outcomes
- Des données liés aux design des études (observationnelles/expérimentales, types de protocoles expérimentaux, *in situ*/*ex situ*, etc.)
- Des données spécifiques qui mettent en avant des résultats forts

# **Quelle représentation choisir ?**

- Une grande liberté laissée par la CEE, à vous d'innover…..
- Des graphiques lisibles, propres, « sexy »
- Adaptée aux données à représenter
- Une diversité de graphiques sur l'ensemble du manuscrit
- Des schémas/figures « maisons »

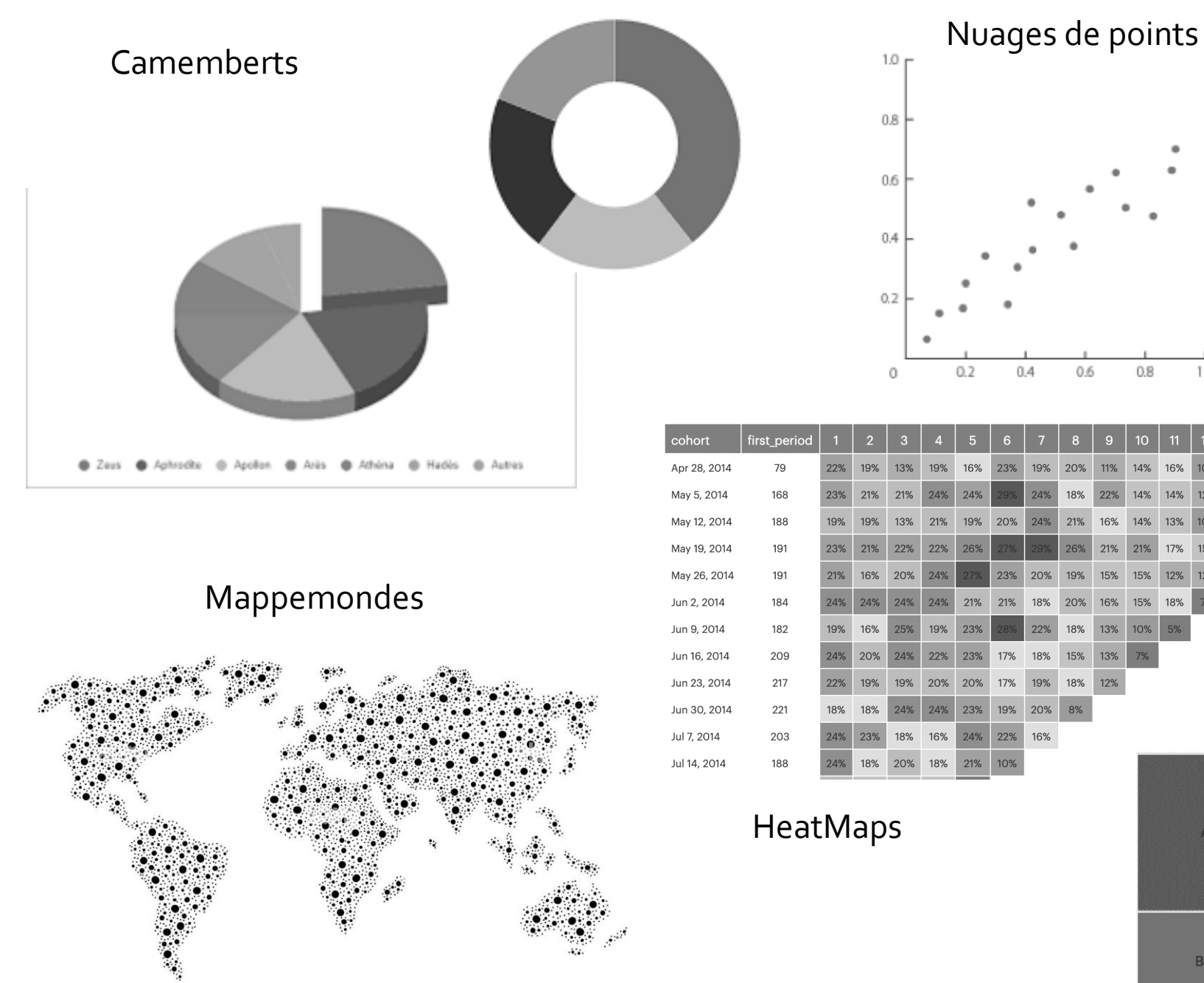

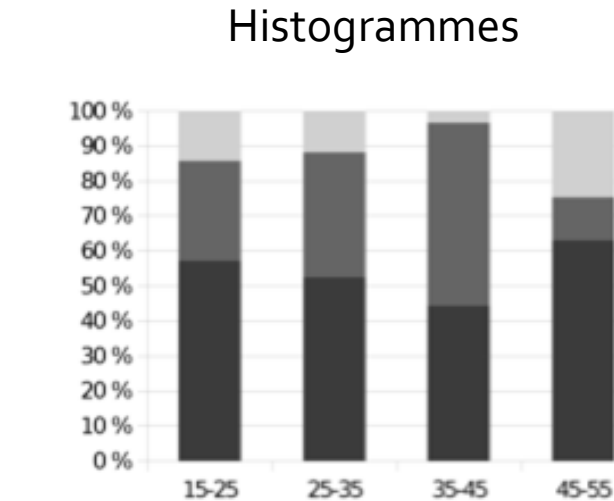

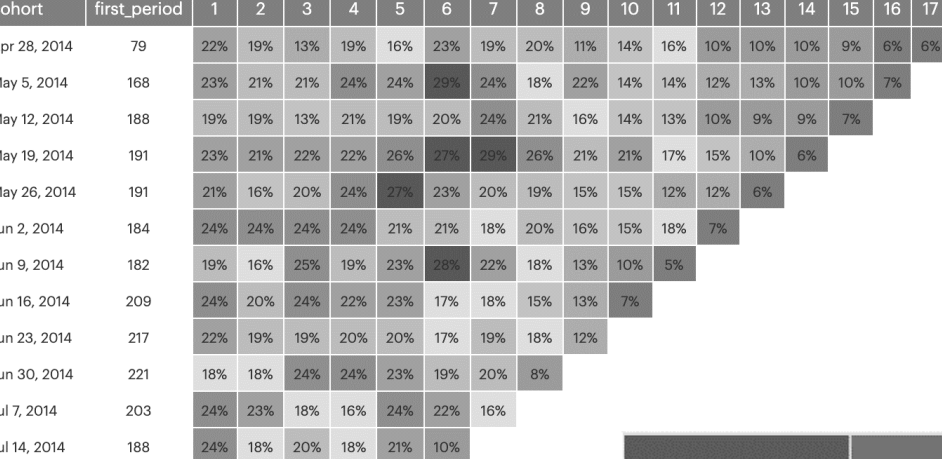

 $0.4$ 

0.6

 $0.8$ 

 $0.2$ 

 $1.2$ 

 $13$ 

1.0

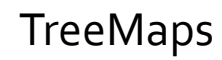

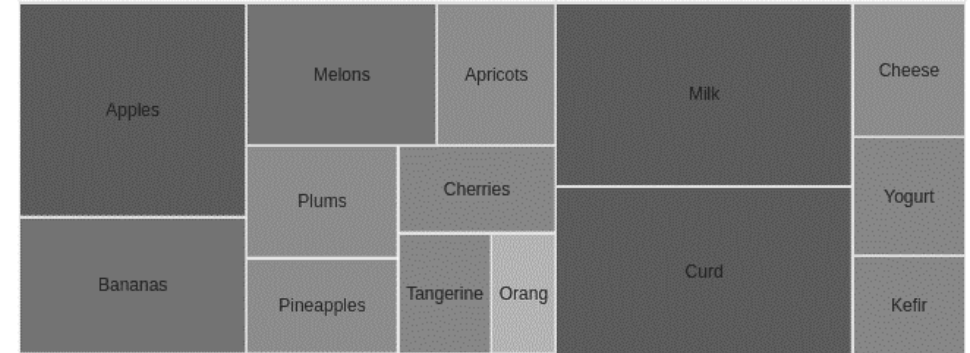

## **Données bibliométriques de base : distribution chronologique**

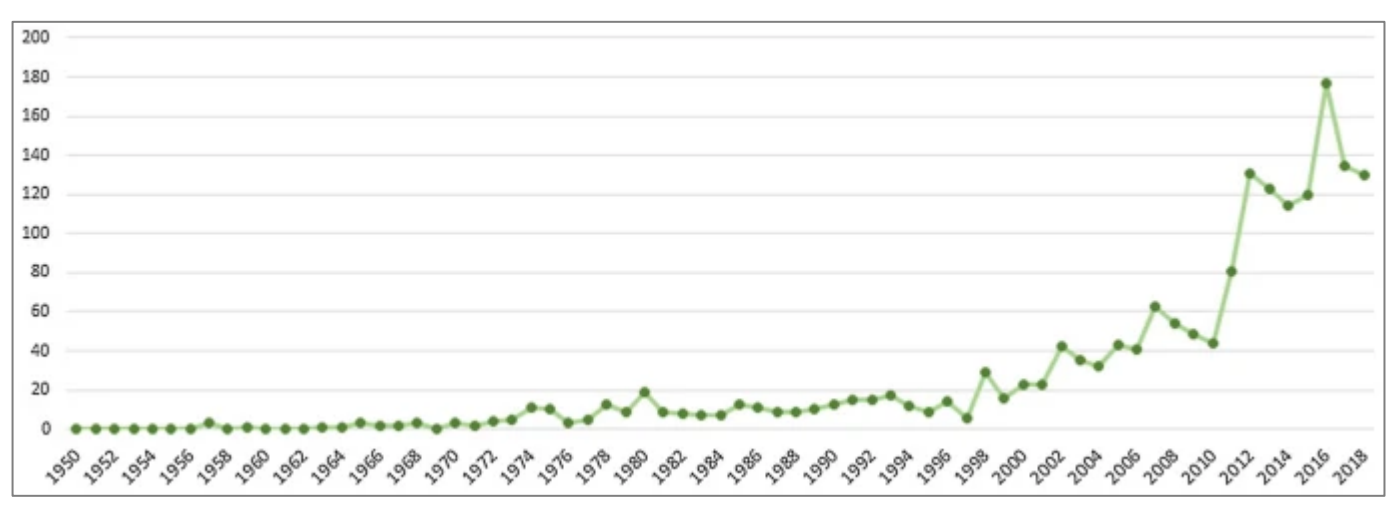

Sordello et al., 2020

Ridely et al., 2022

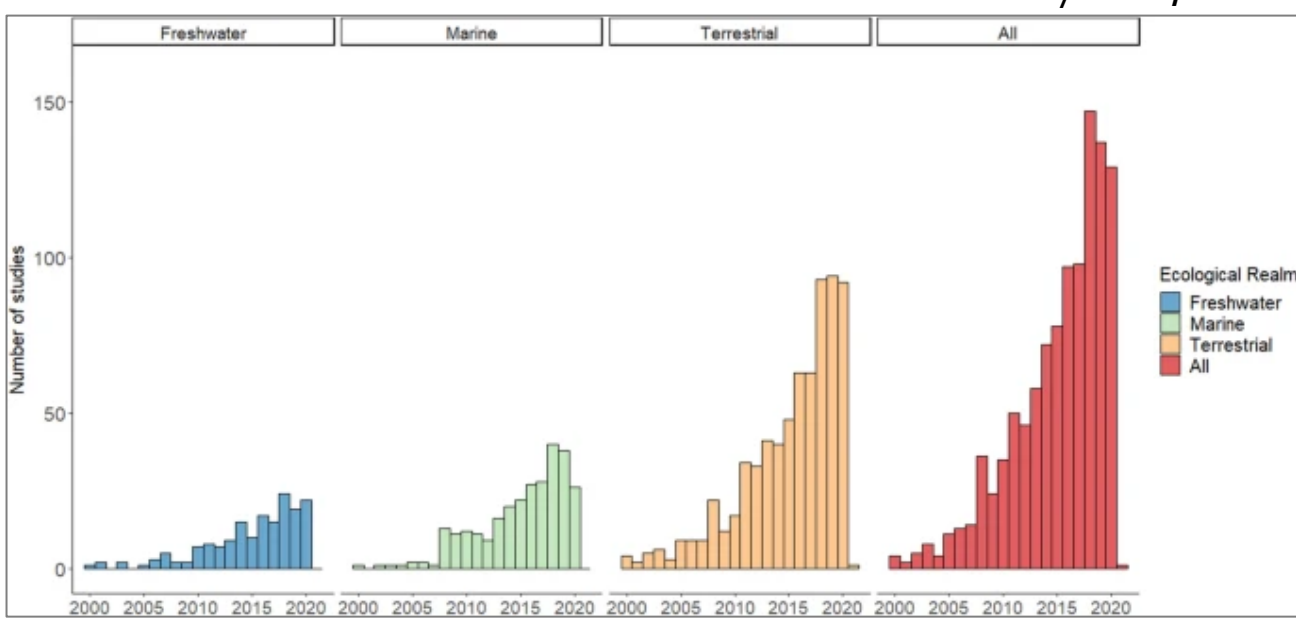

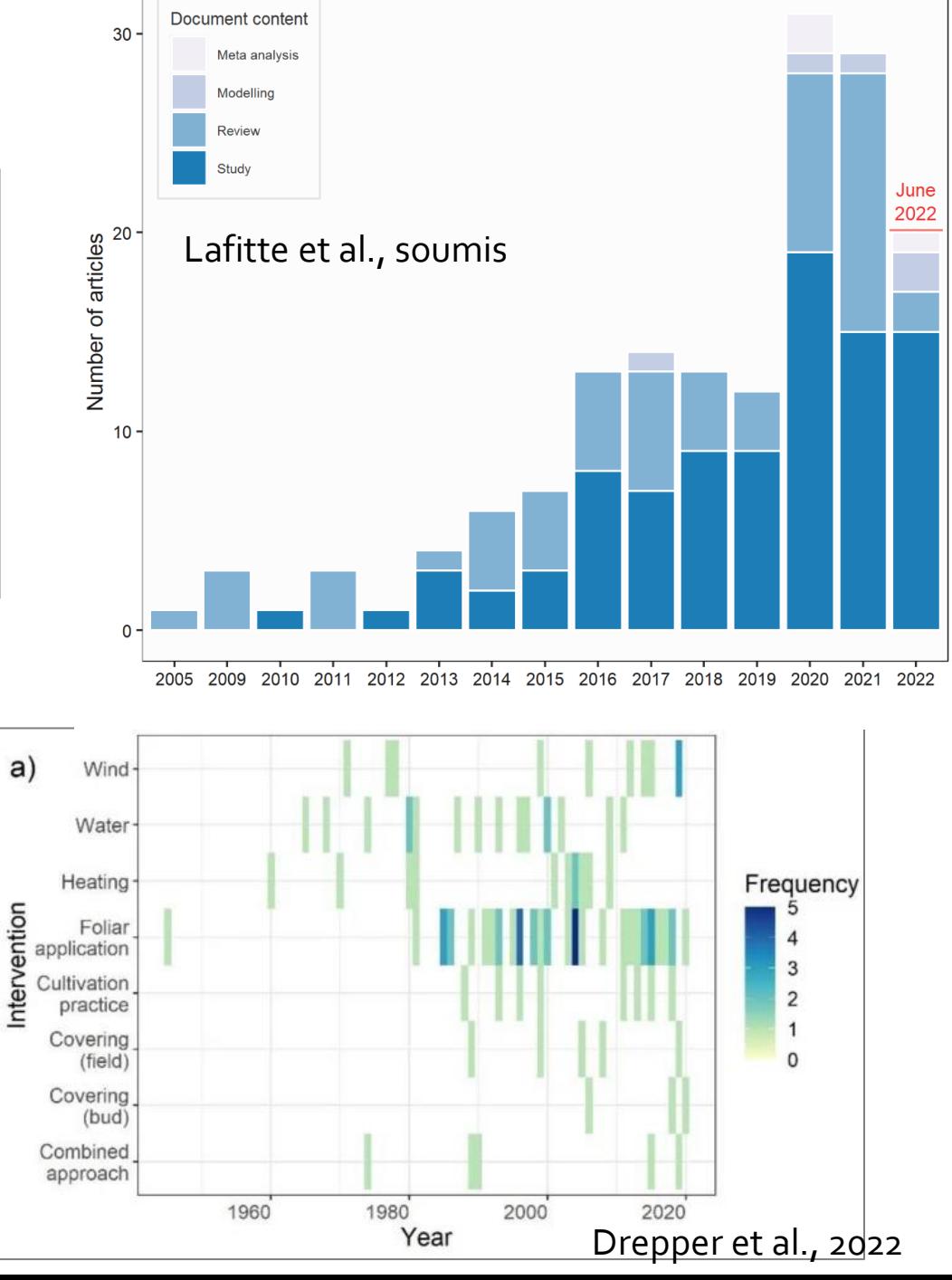

## **Données bibliométriques de base : distribution spatiale des études**

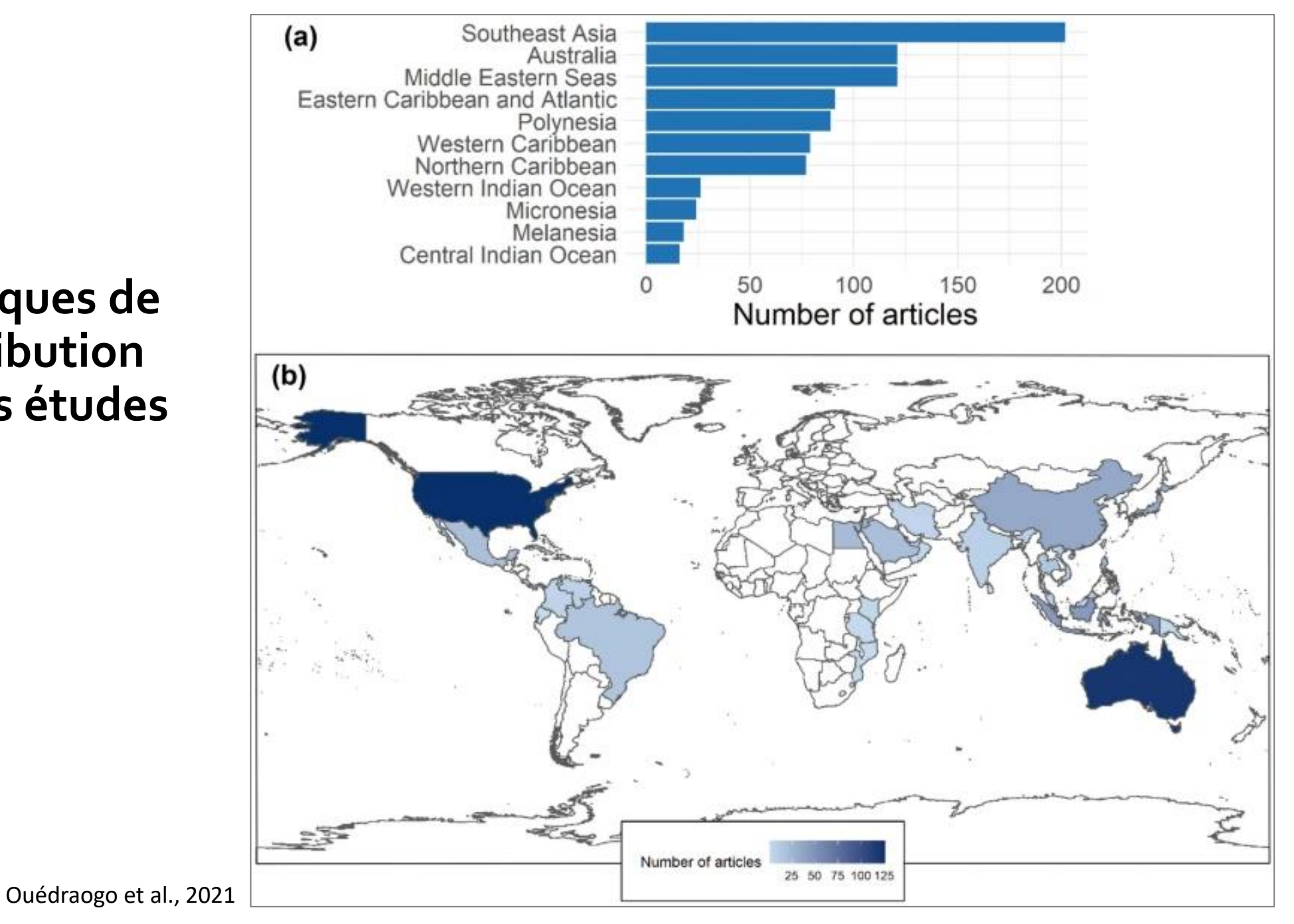

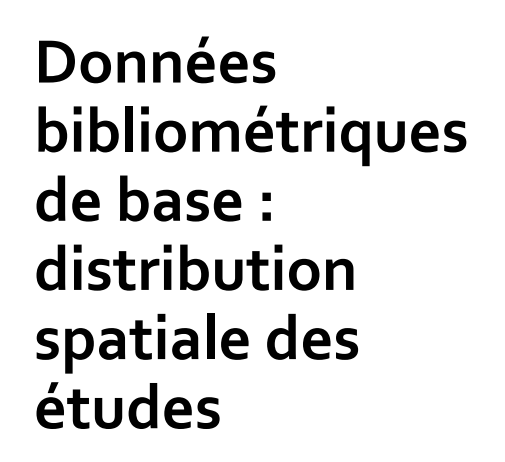

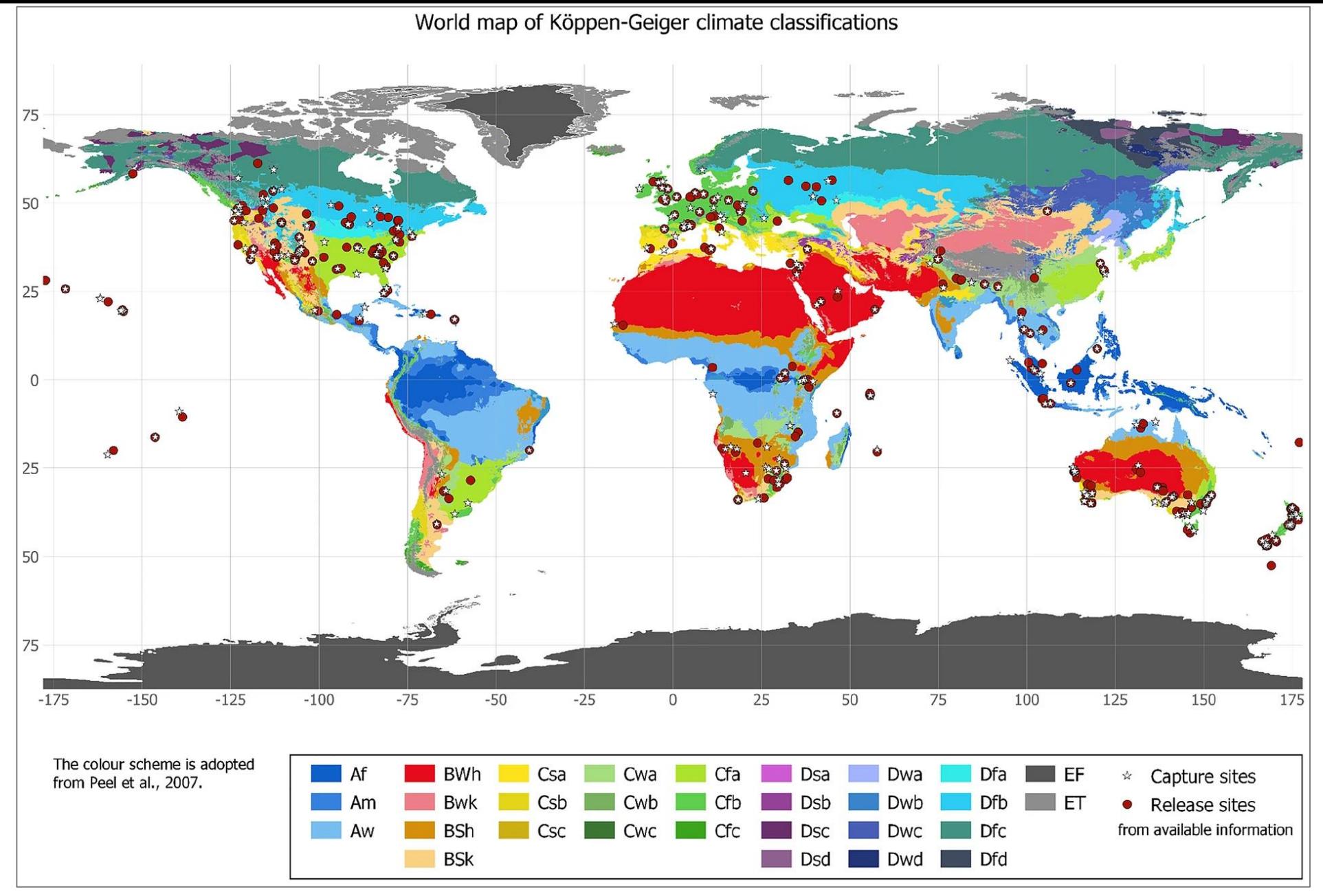

Langridge et al., 2021

*Capture sites (white stars) and release sites (red points) from available information plotted against Köppen-Geiger climate classification zones. N.B., The release site*  coordinates are not a comprehensive illustration because not all publications gave geographic coordinates and/or sufficiently described release locations. Köppen-*Geiger climate zones are detailed here in [[67,](https://environmentalevidencejournal.biomedcentral.com/articles/10.1186/s13750-021-00236-w#ref-CR67) [68\]](https://environmentalevidencejournal.biomedcentral.com/articles/10.1186/s13750-021-00236-w#ref-CR68):<https://doi.org/10.1127/0941-2948/2006/0130> or<https://doi.org/10.1038/sdata.2018.214>*

## **Données bibliométriques de base : distribution spatiale des études**

**TreeMap: Taille des carrés proportionnelle aux volumes d'articles**

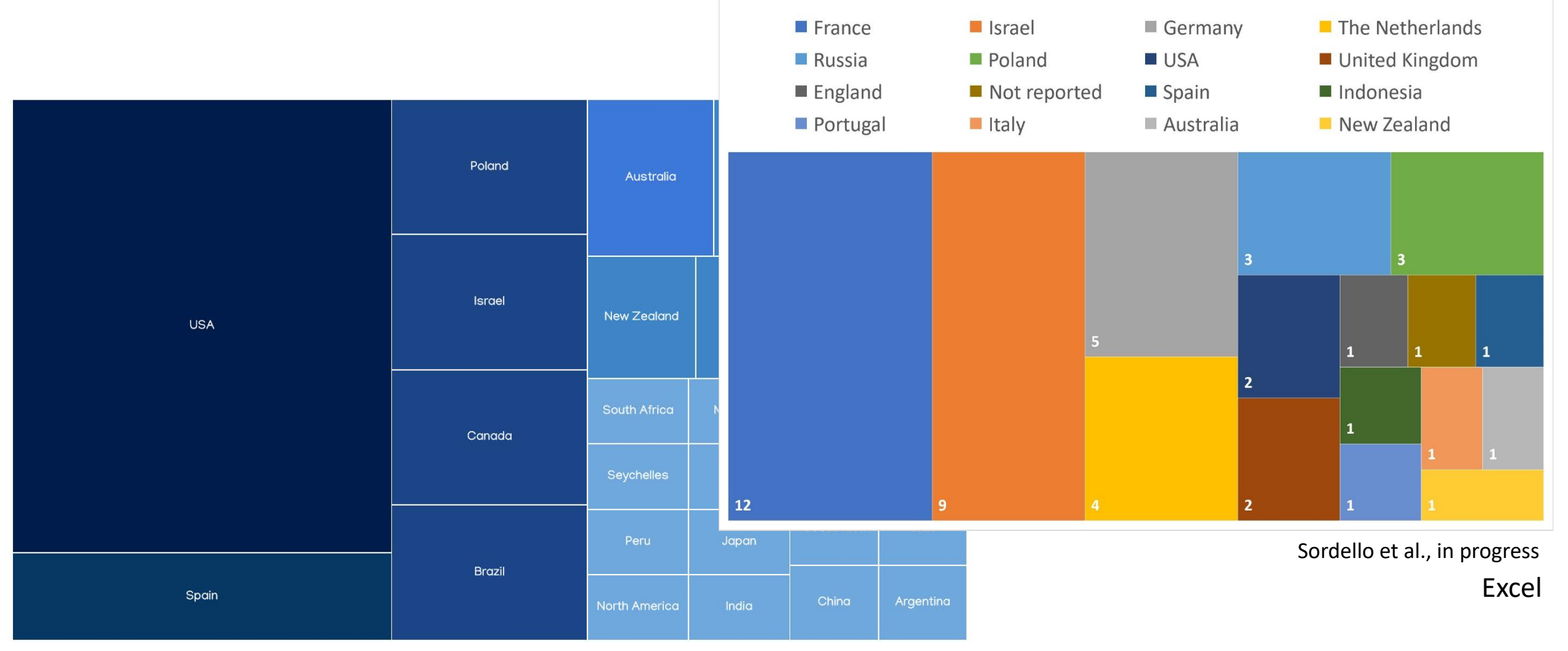

Sordello et al., soumis

Outil gratuit en ligne: <https://online.visual-paradigm.com/>

## **Données bibliométriques de base : distribution spatiale des études TreeMap: Taille des carrés proportionnelle aux volumes d'articles**

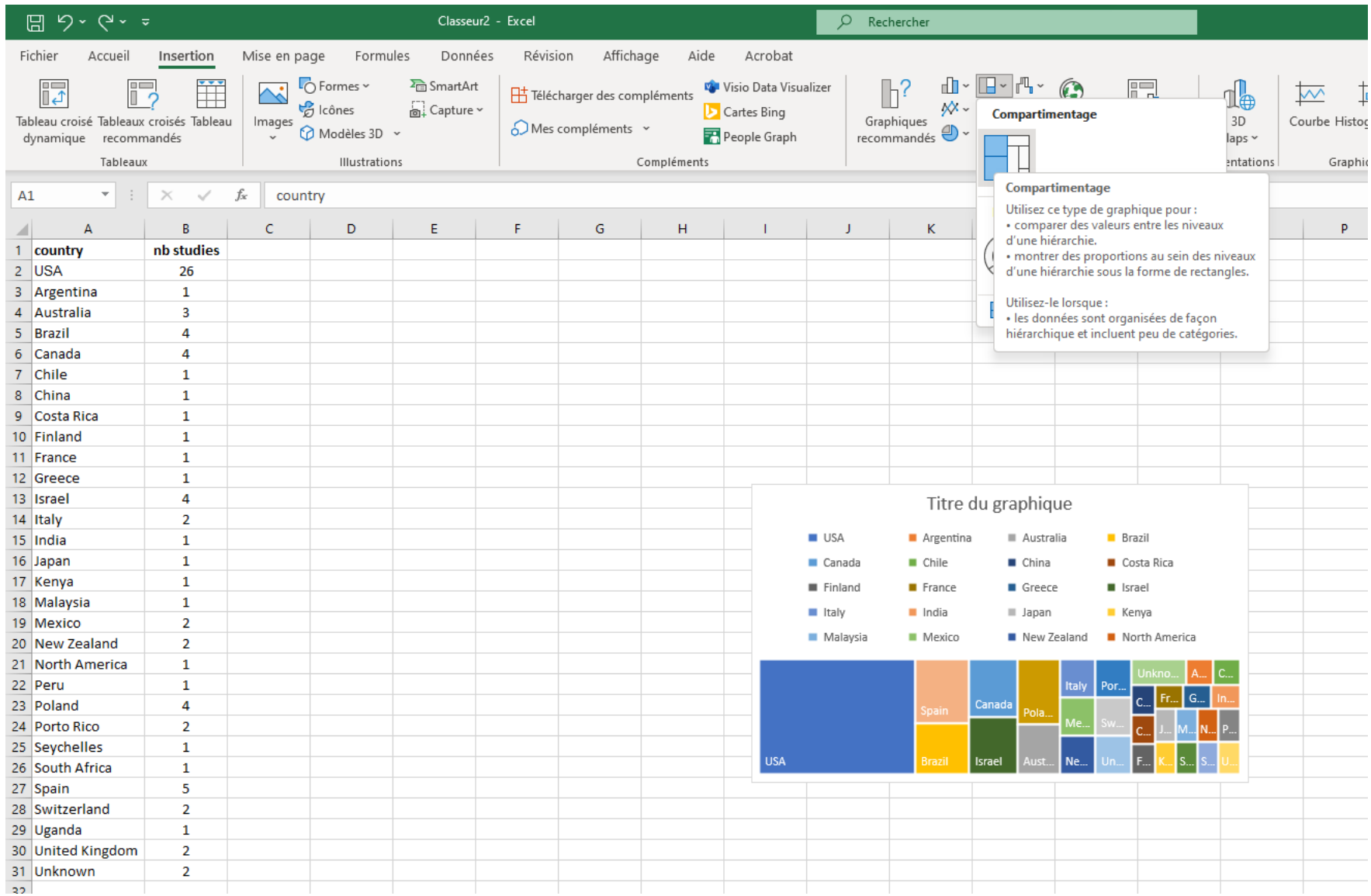

## **Données bibliométriques de base : Types de documents et contenus**

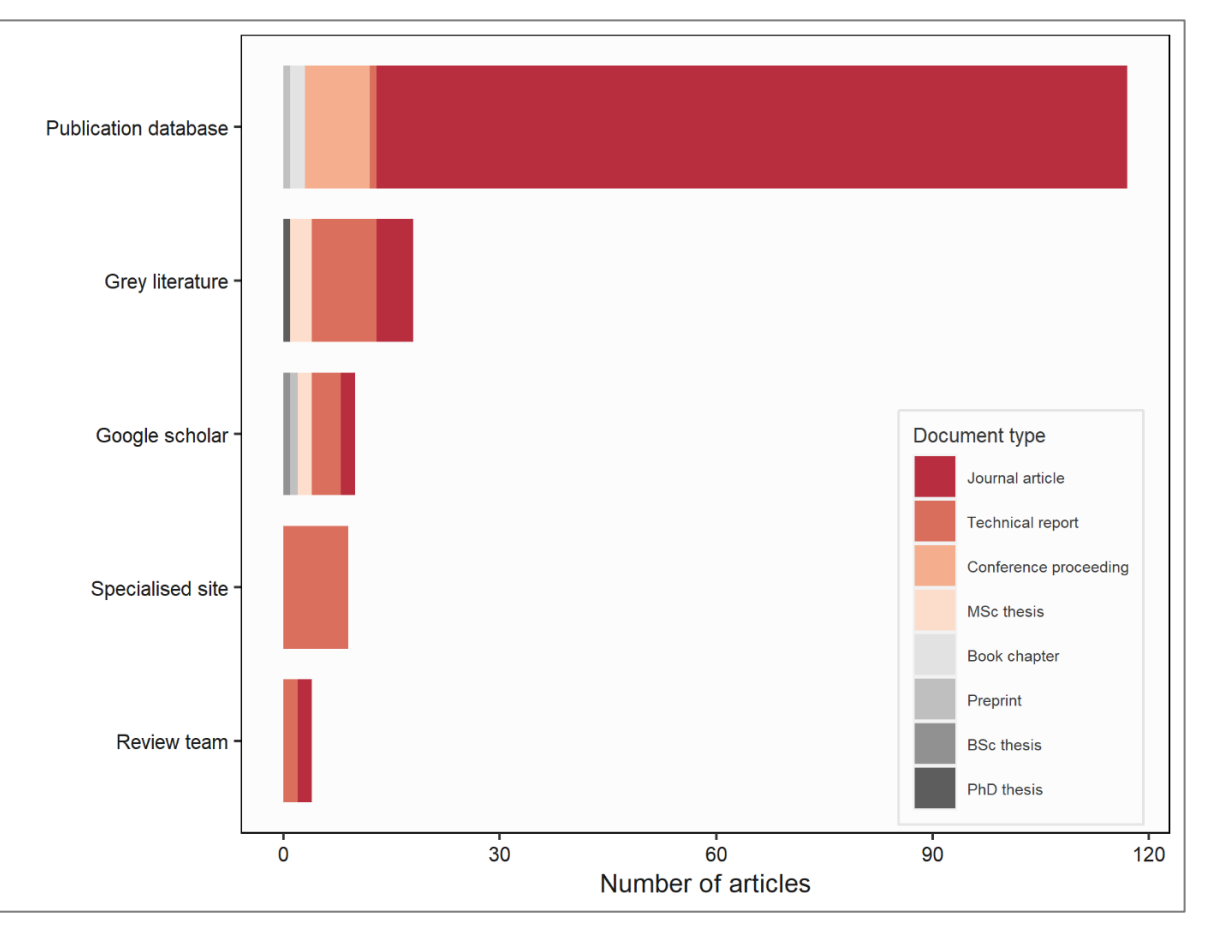

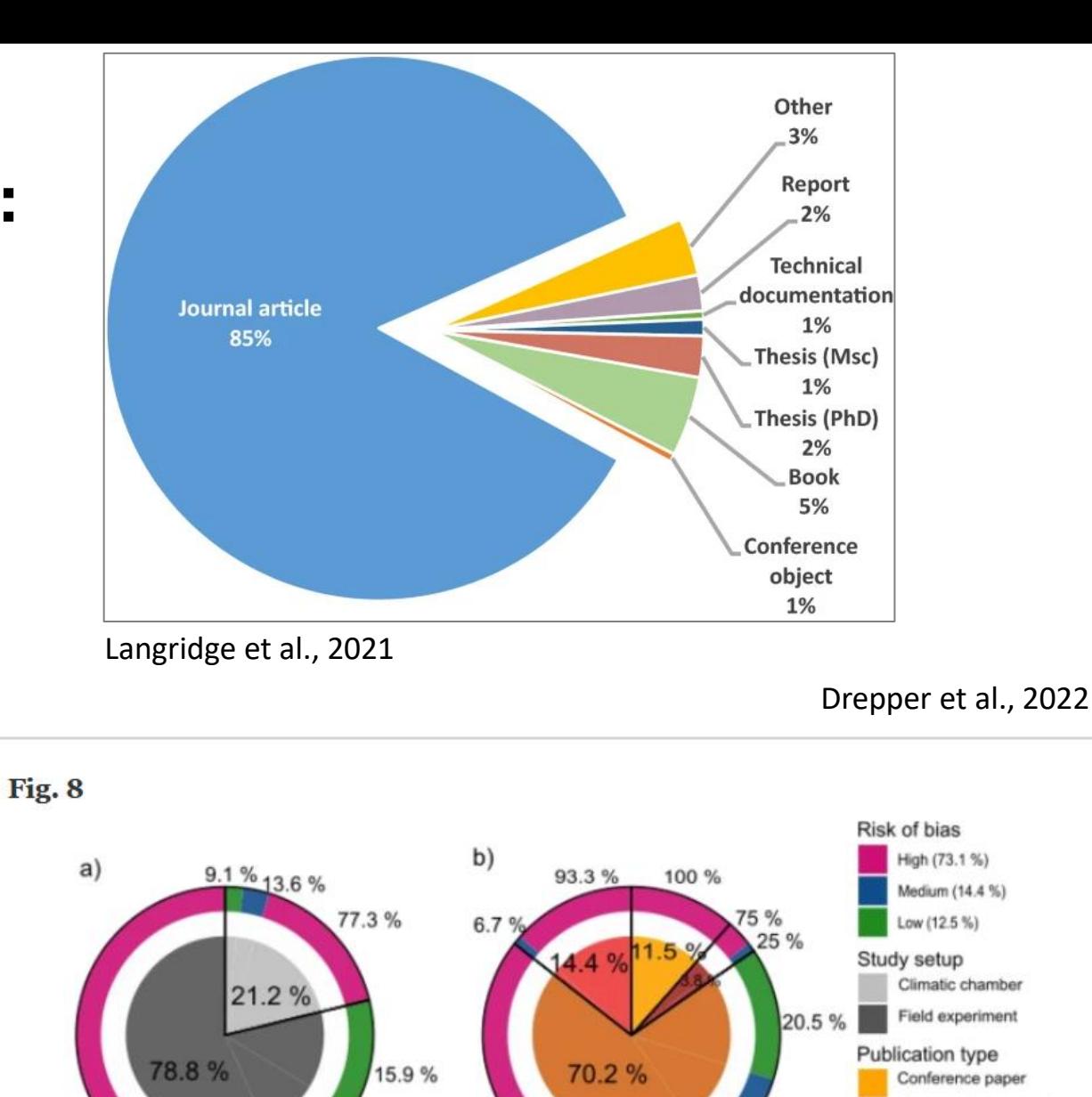

Share of articles judged as having a low, medium or high risk of bias by (a) type of study (controlled or field environments) and (b) type of publication

64.4%

 $2.2%$ 

72%

Organisational report

Peer reviewed journal

Professional journal

15.1%

Lafitte et al., soumis

# **Visualisation de la population**

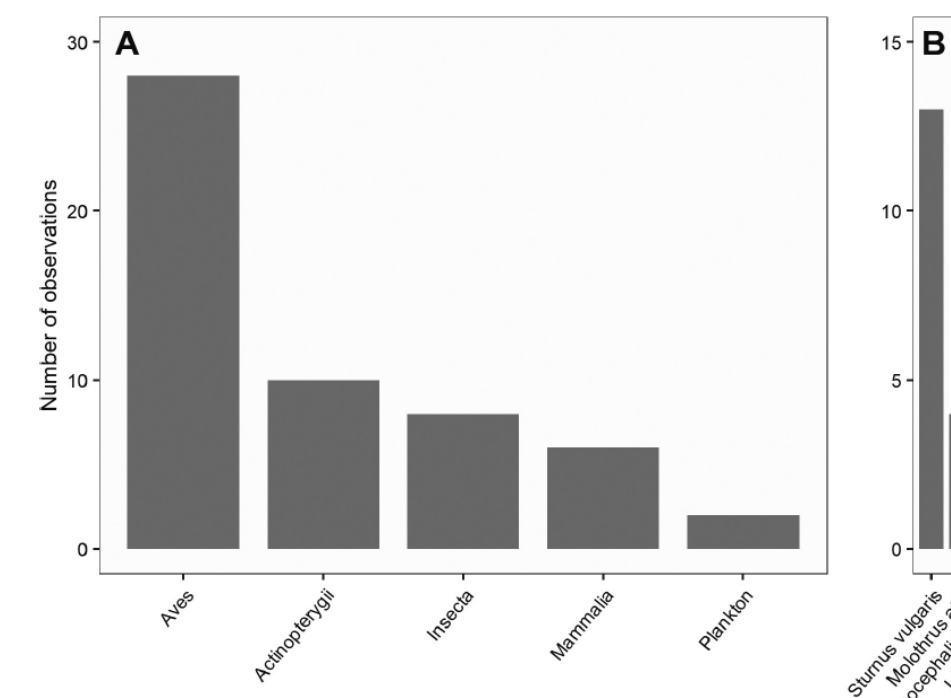

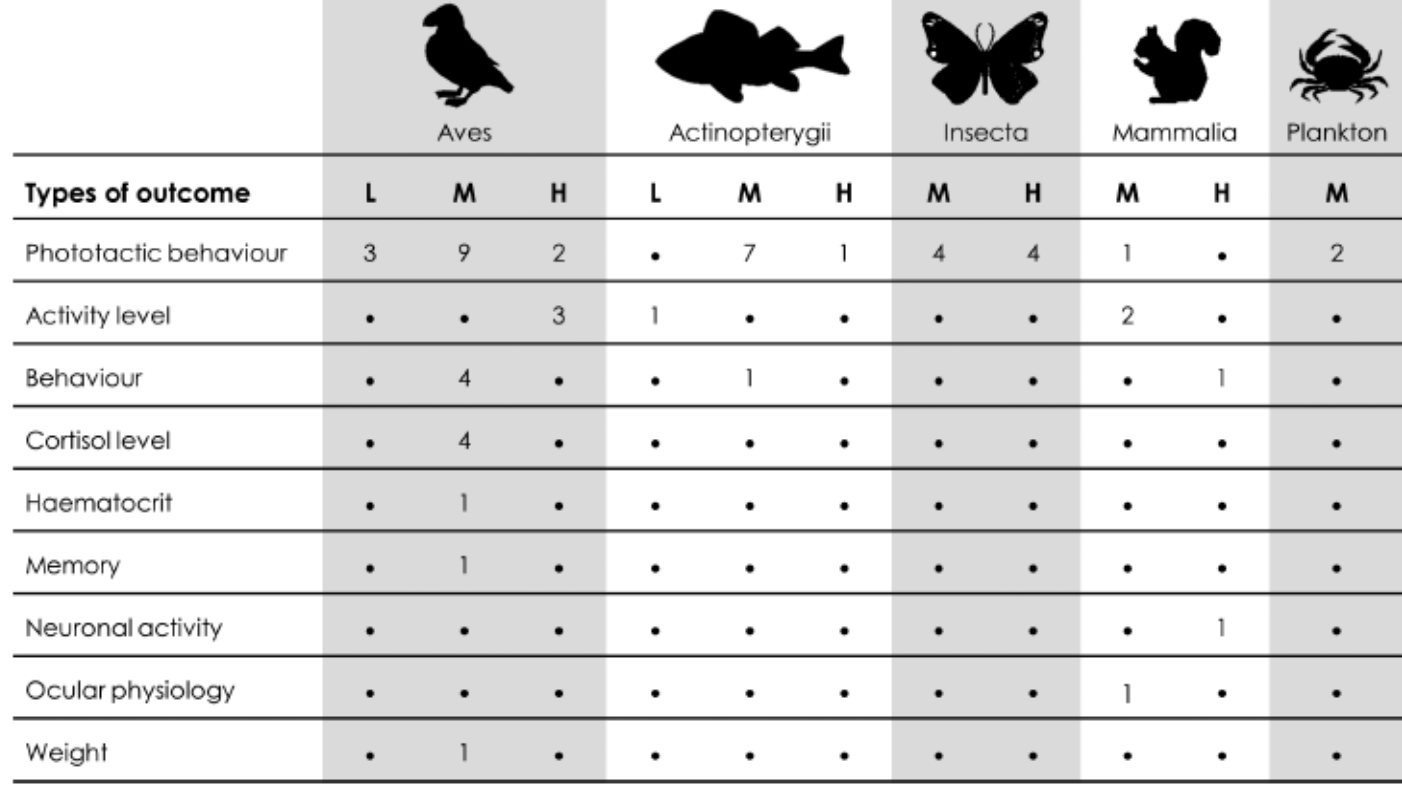

Figure 4. Summary of the number of observations by outcomes and risks of bias for all taxa. 'L' low risk of bias, 'M' medium risk of bias, 'H' high risk of bias, '-' no data.

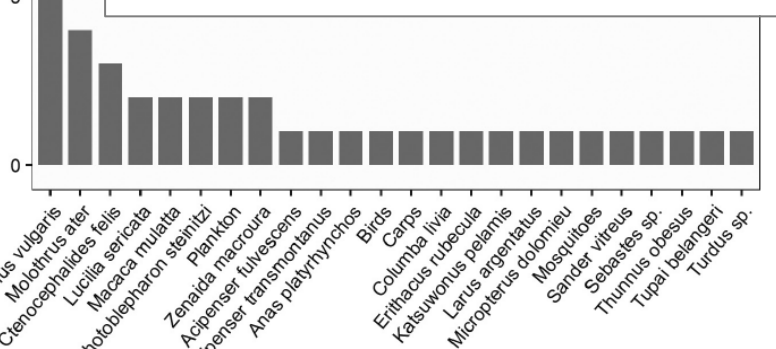

Lafitte et al., à paraitre

Figure 3. Proportion of included observations by taxa A total number of included observations by taxonomic classes and **B** number of included observations by detailed taxa.

# **Visualisation des outcomes**

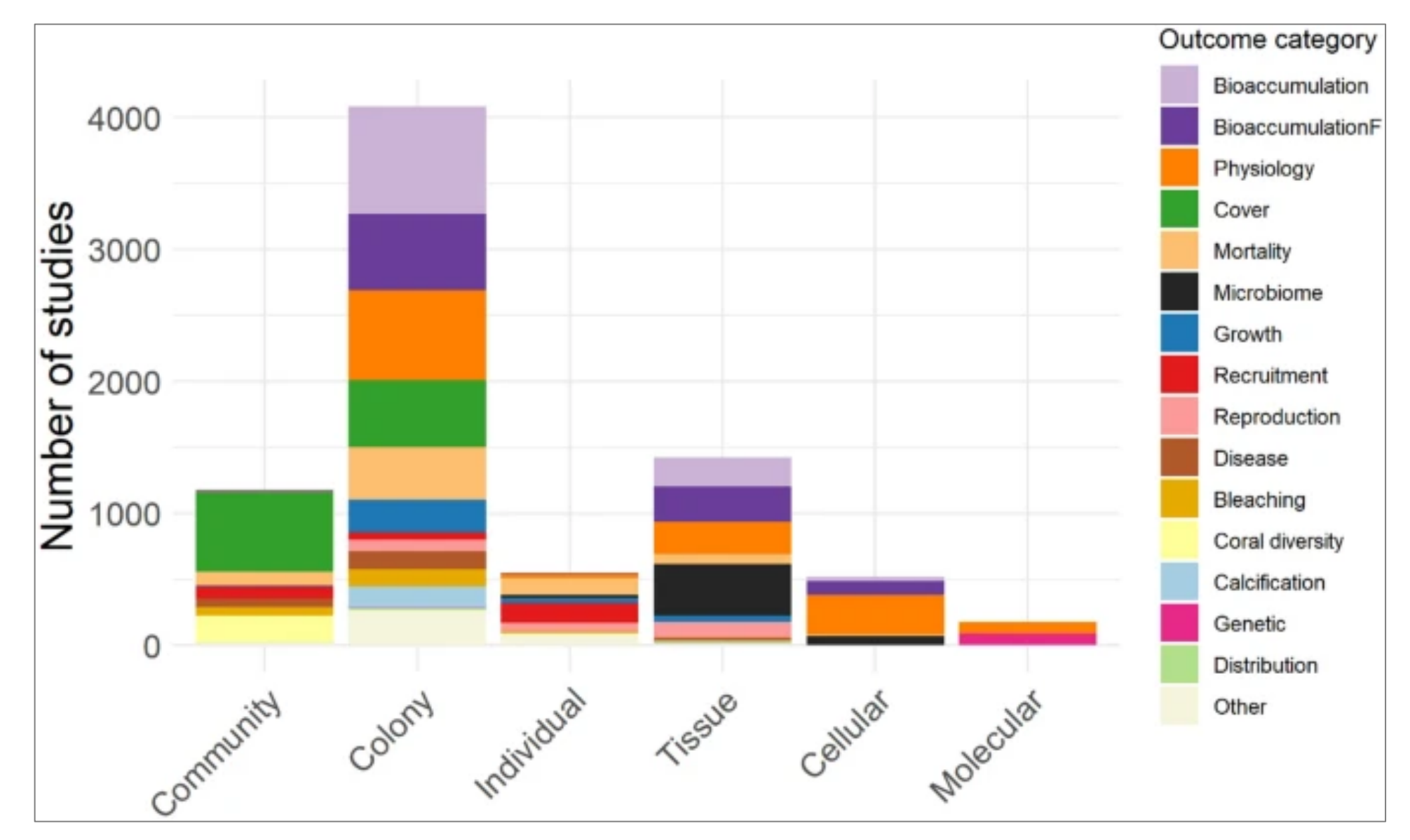

Ouédraogo et al., 2021

## **Données plus ciblées sur les études de la carte Contexte des études/Méthode**

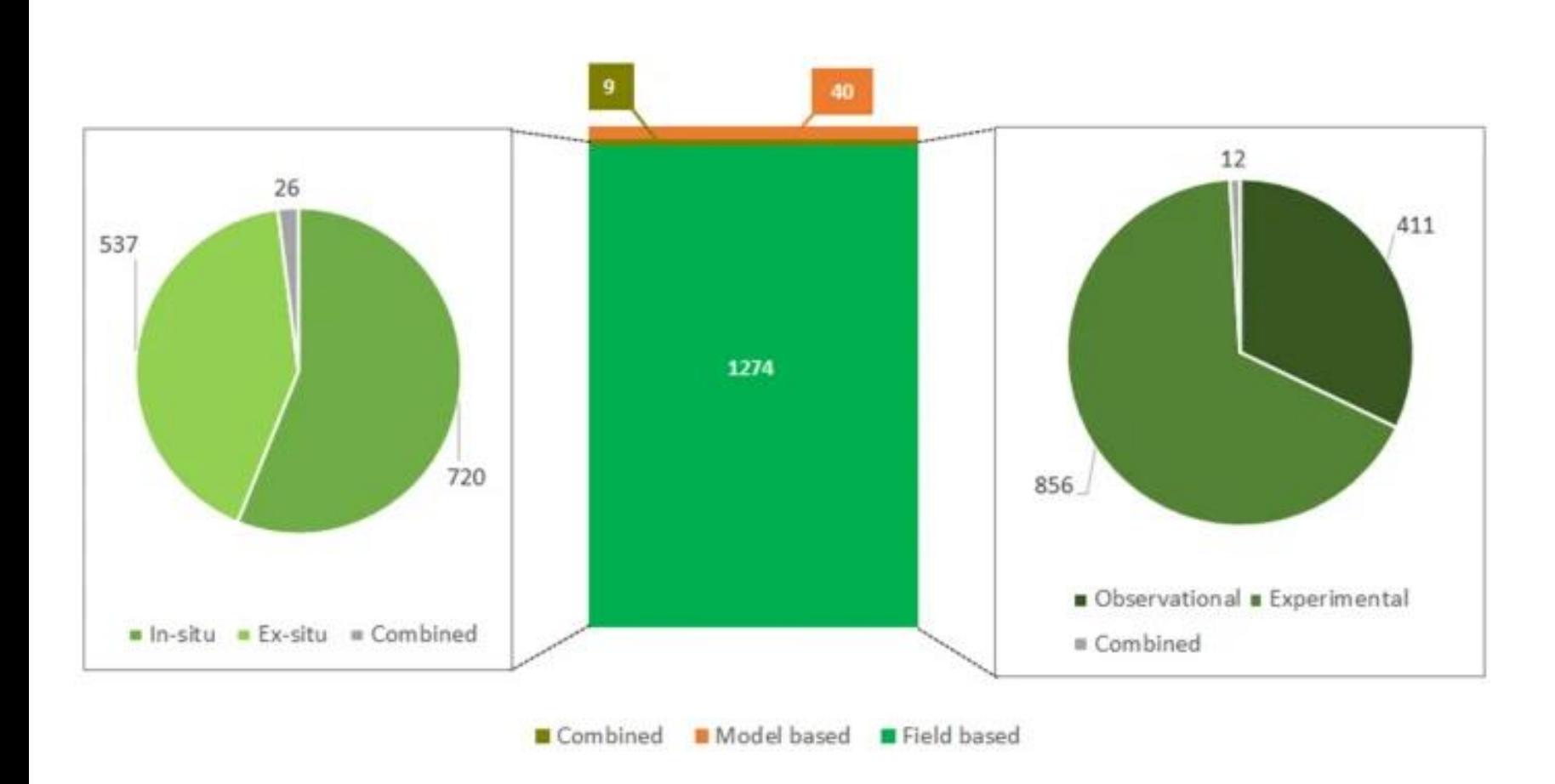

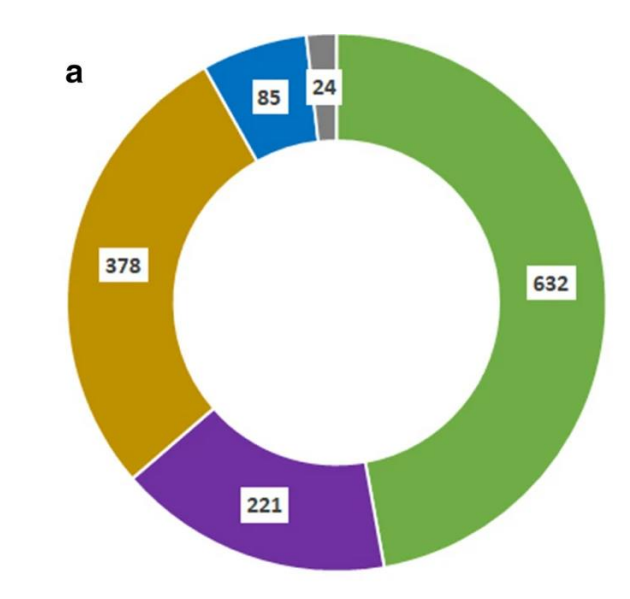

Real Recorded Artificial Combined Unknown

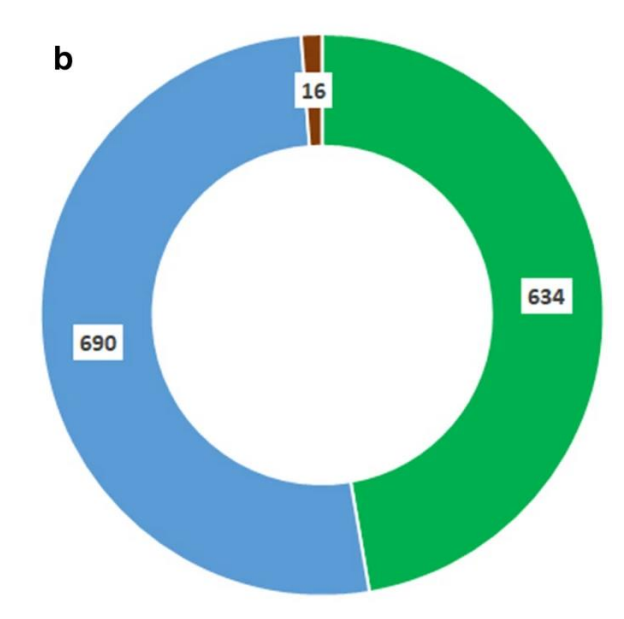

Sordello et al., 2020

## lable 4 lotal number of studies, experimental studies, and observational studies for the 20 most studied taxa and the group "reef-building corals" (Coral)

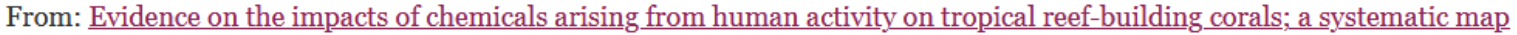

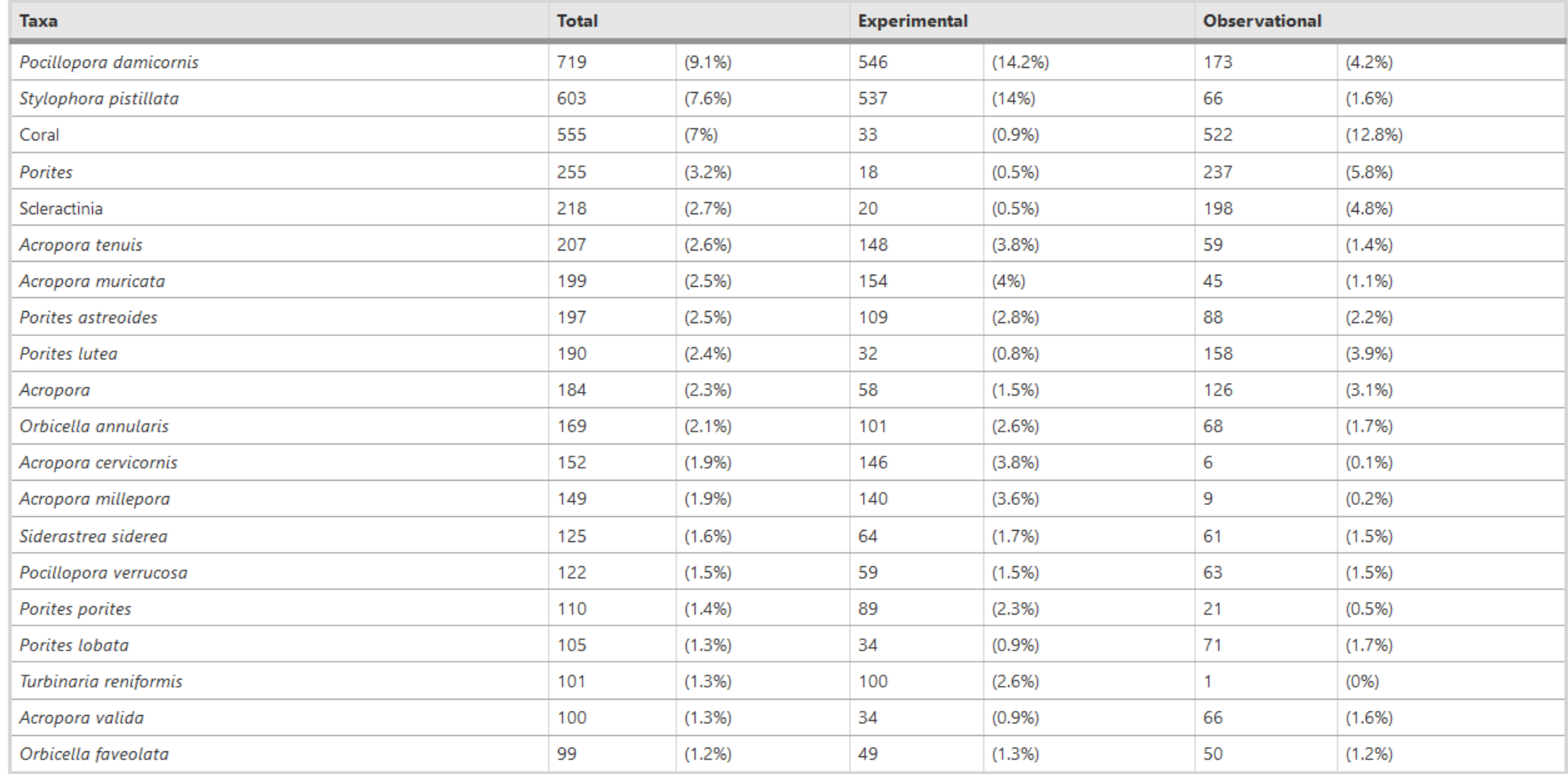

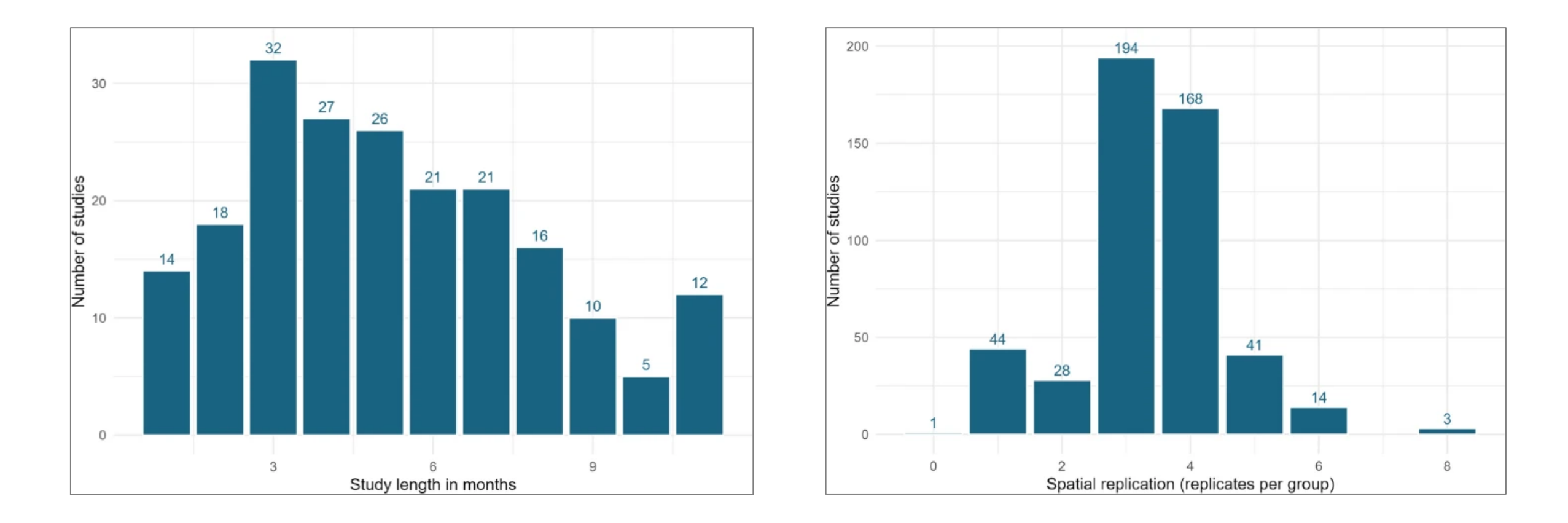

Collins et al., 2022

## **Représentations plus complexes**

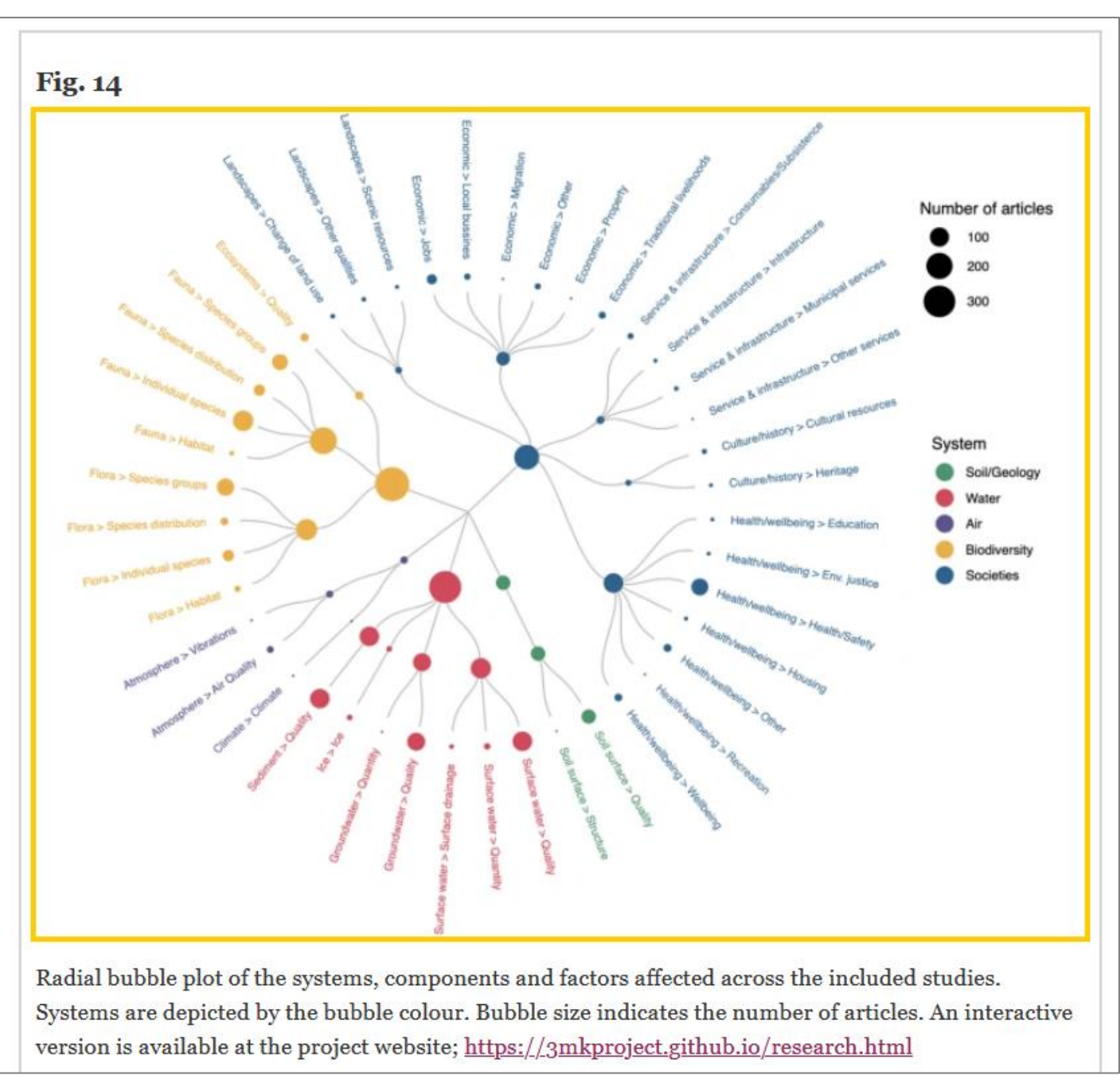

Haddaway et al., 2022

## **Représentations plus complexes**

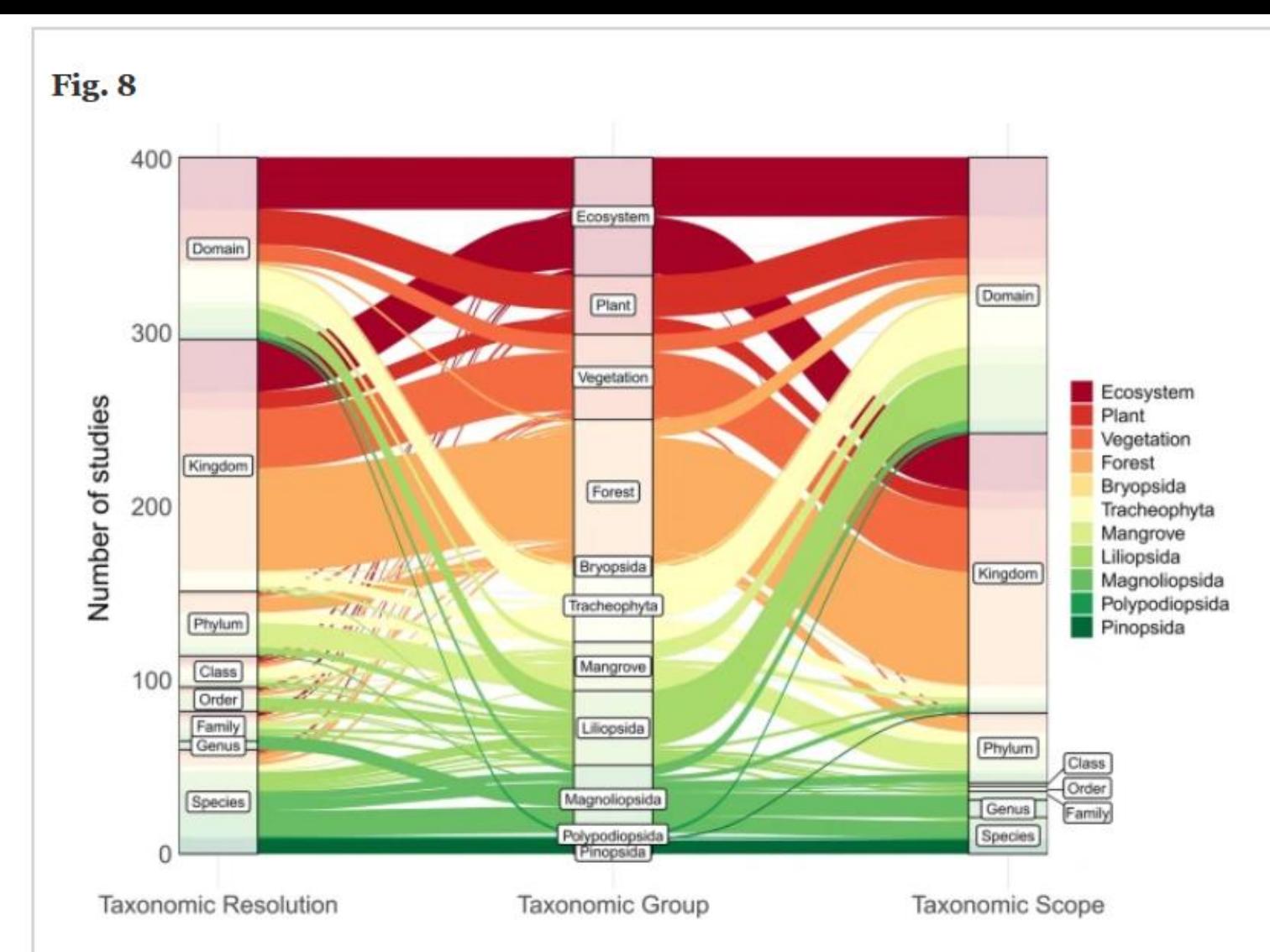

The difference in taxonomic resolution and taxonomic scope of retrieved threat mapping literature among plant taxonomic groups. Taxonomic resolution is the lowest taxonomic level that was mapped as an independent population unit, thus indicative of how taxonomically detailed the threat mapping application was. Whereas, taxonomic scope is the lowest taxonomic level that includes all species for which threats were mapped within the article. The width of the flows represents the number of articles

# **Représenter les synthèses existantes**

## Table 8 Comparing other evidence syntheses to our current map. N.B

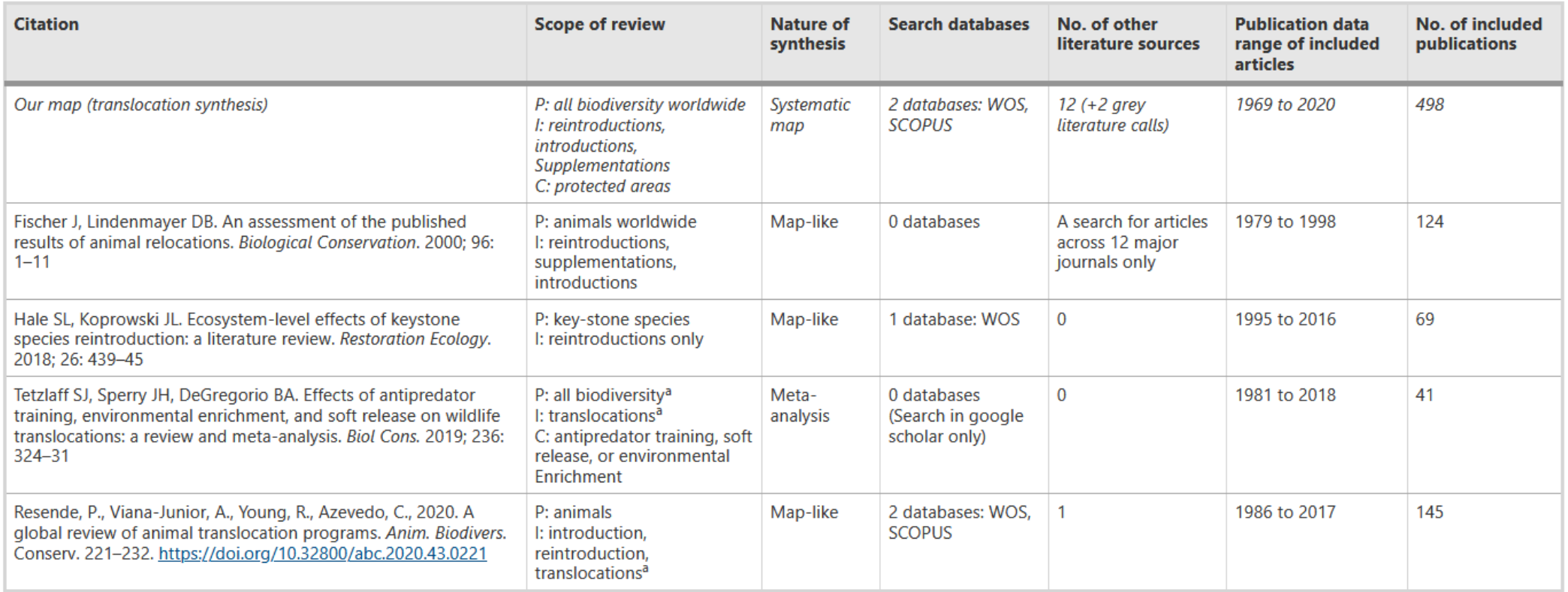

From: Existing evidence on the outcomes of wildlife translocations in protected areas: a systematic map

 $P$  population,  $I$  interventions,  $C$  context

<sup>a</sup>Methods unclear and exclusion criteria difficult to ascertain. The first line in italics corresponds to this map

# **Représenter les synthèses existantes**

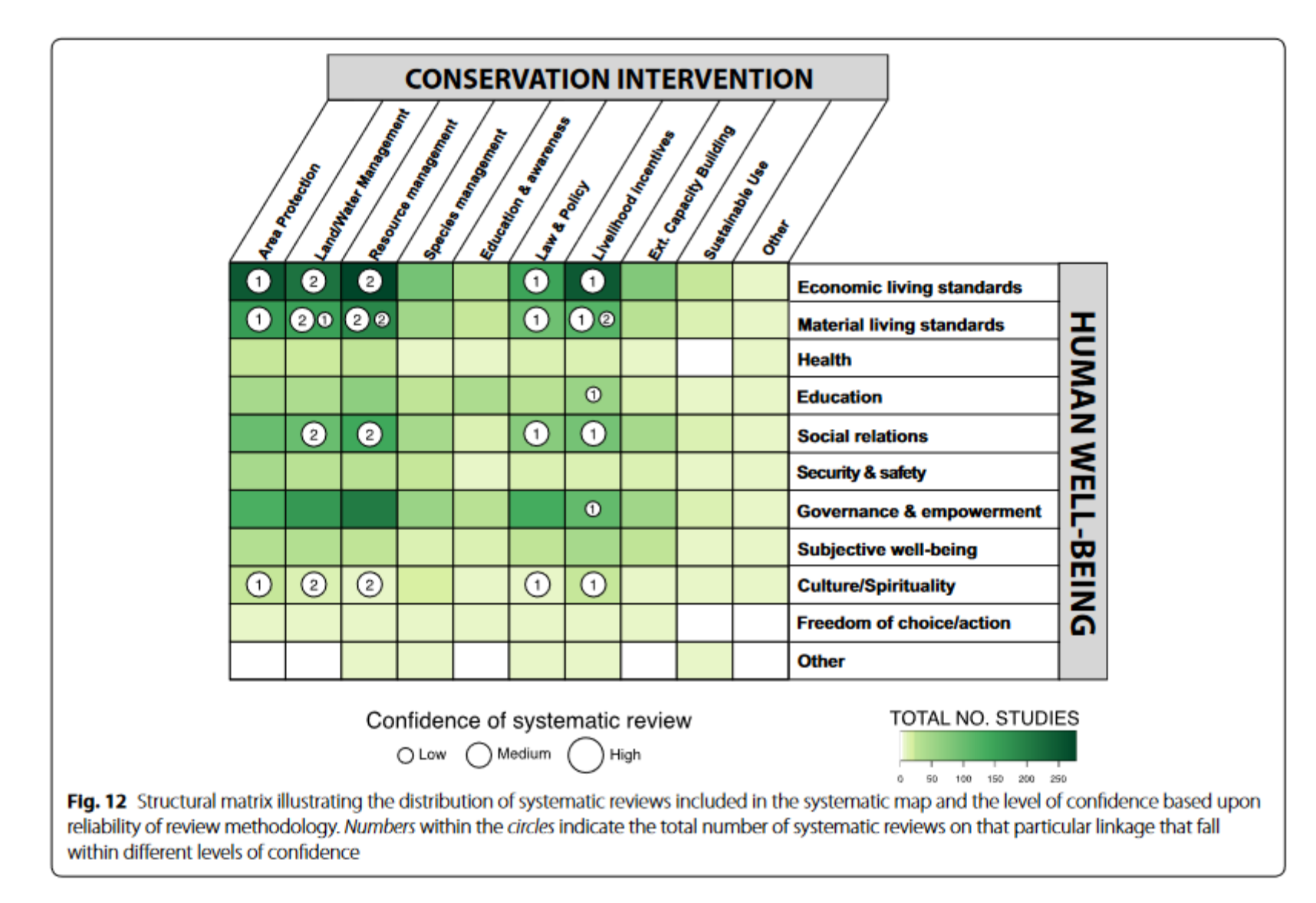

# **Identifier les knowledge gaps et les knowledge clusters**

La carte a pour objectif d'identifier :

- les **manques** de connaissances en vue de prioriser de futures études primaires (appels à projet par exemple)
- les **amas** de connaissances en vue de prochaines revues systématiques

# **Identification des knowledge gaps et les knowledge clusters**

• Plusieurs façons de faire :

- …

- se baser sur les volumes P, E, O
- utiliser un découpage fonctionnel (types de design, etc.)

- Ici les **heatmap** sont très pertinentes
- Cela peut aller (c'est même recommandé) jusqu'à identifier clairement des questions traitables en revues

## **Croisements 2 à 2 Population-Exposition-Outcome**

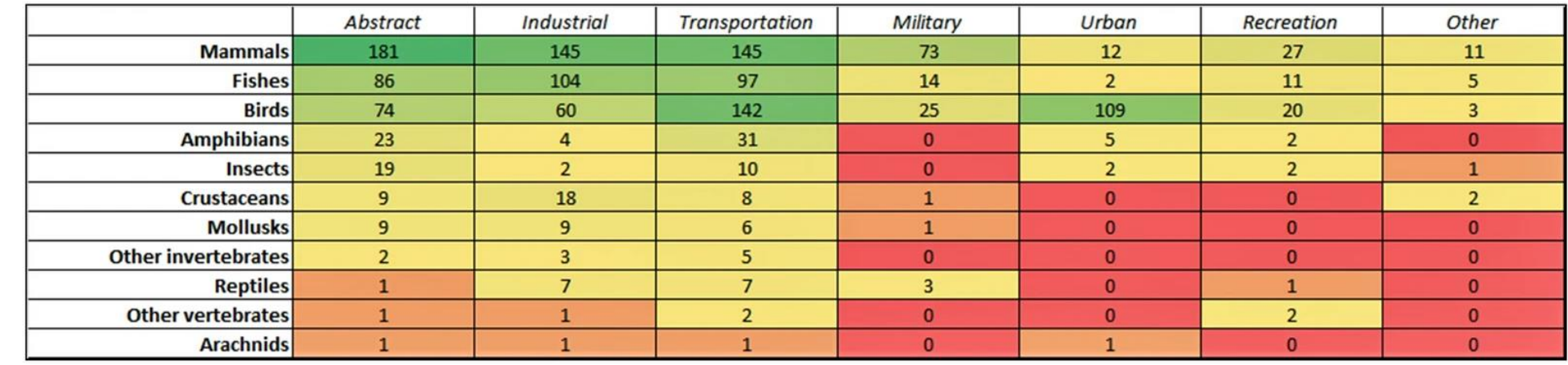

Sordello et al., 2020

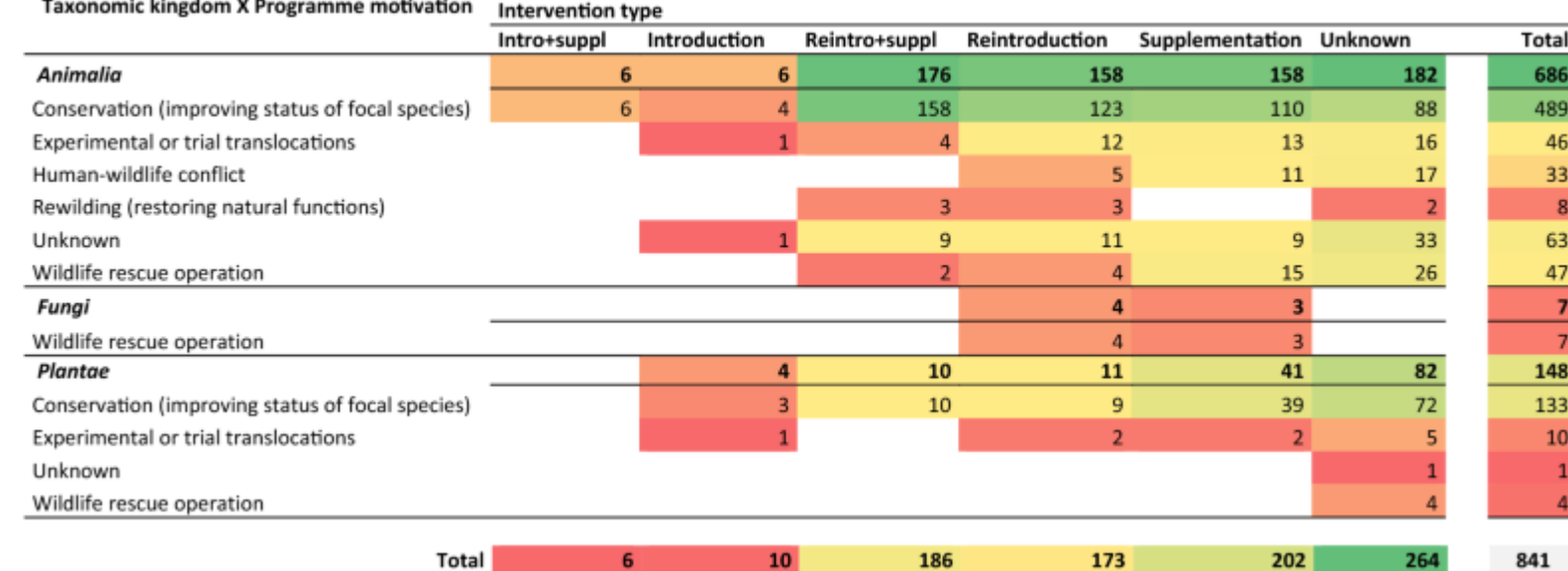

Langridge et al., 2021

## **Croisements 2 à 2 Population-Exposition-Outcome**

Cook et al., 2017 Stanton,et al., 2022

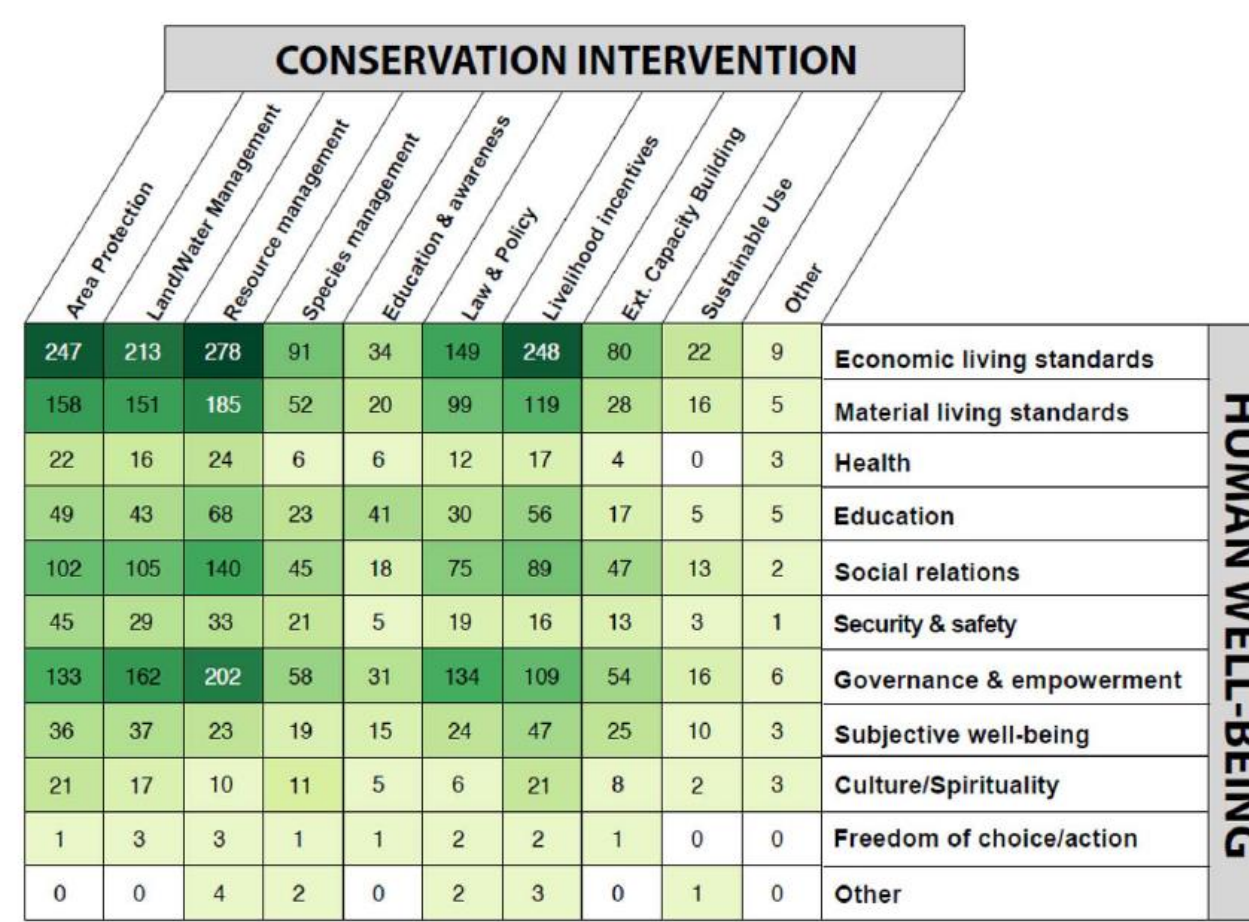

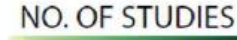

150 200

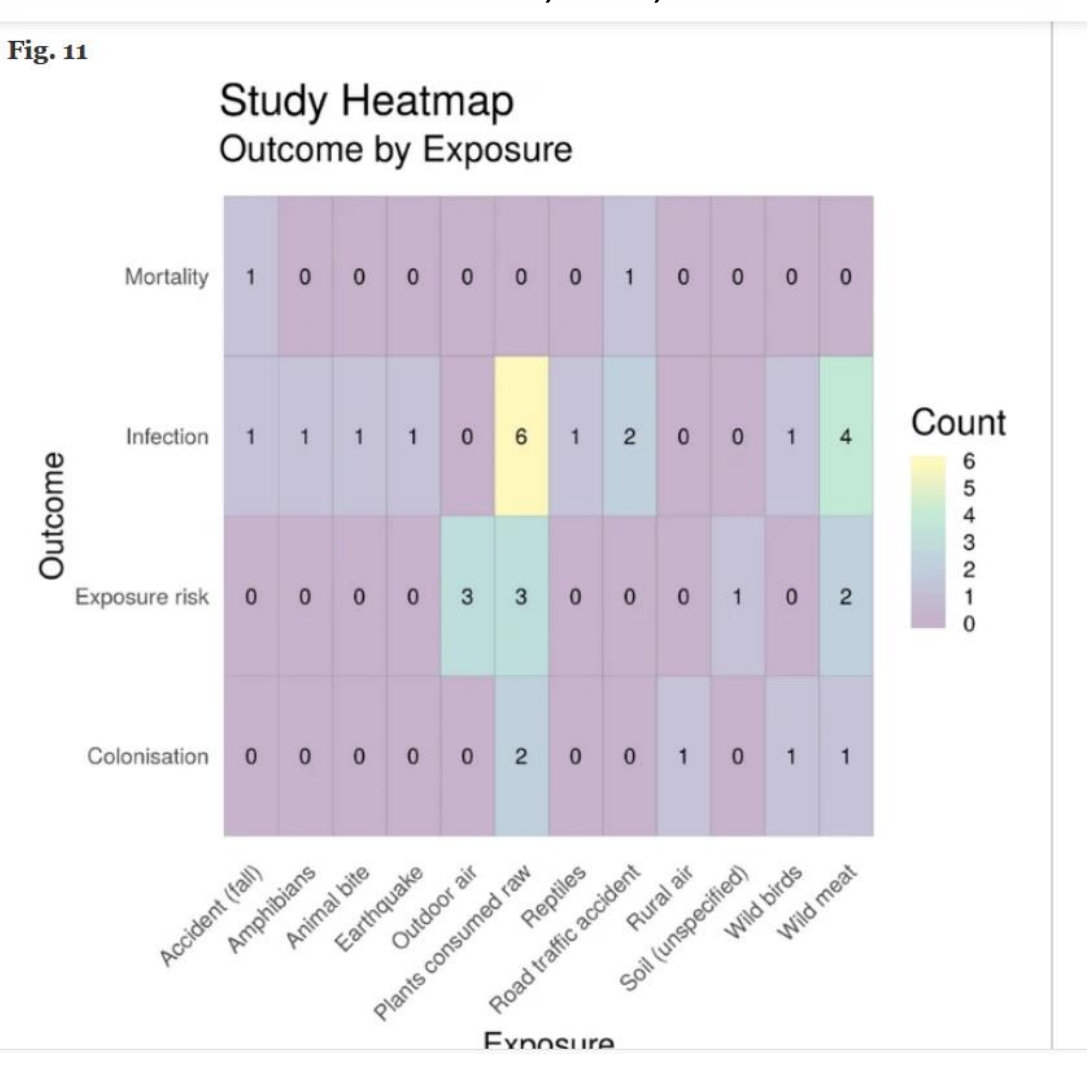

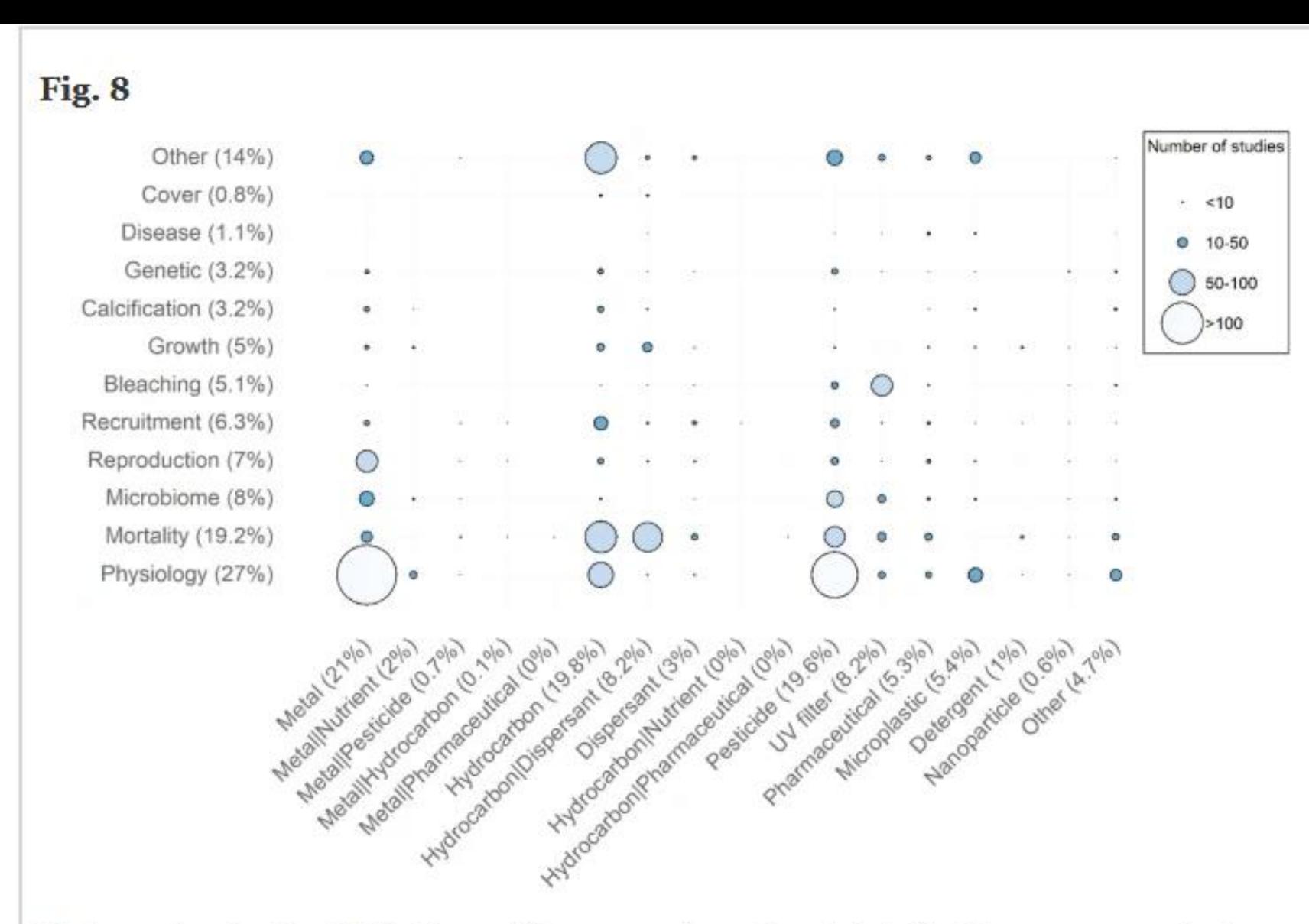

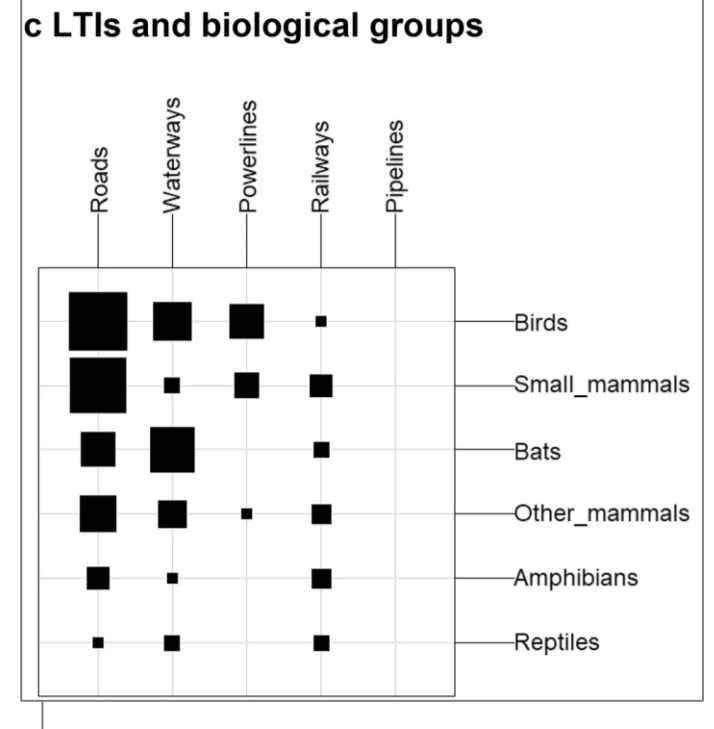

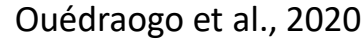

Heatmap showing the distribution and frequency of experimental studies into exposure and outcomes categories. The size of the circles is function of the number of studies, and the proportion of studies in each exposure and outcome categories is indicated in parenthesis

Ouédraogo et al., 2021

# **Identification des knowledge clusters**

Sélection des 4 clusters les plus élevés de chacun de 3 croisements P-E-O  $\Rightarrow$  12 clusters en tout

### From: Evidence of the impact of noise pollution on biodiversity: a systematic map

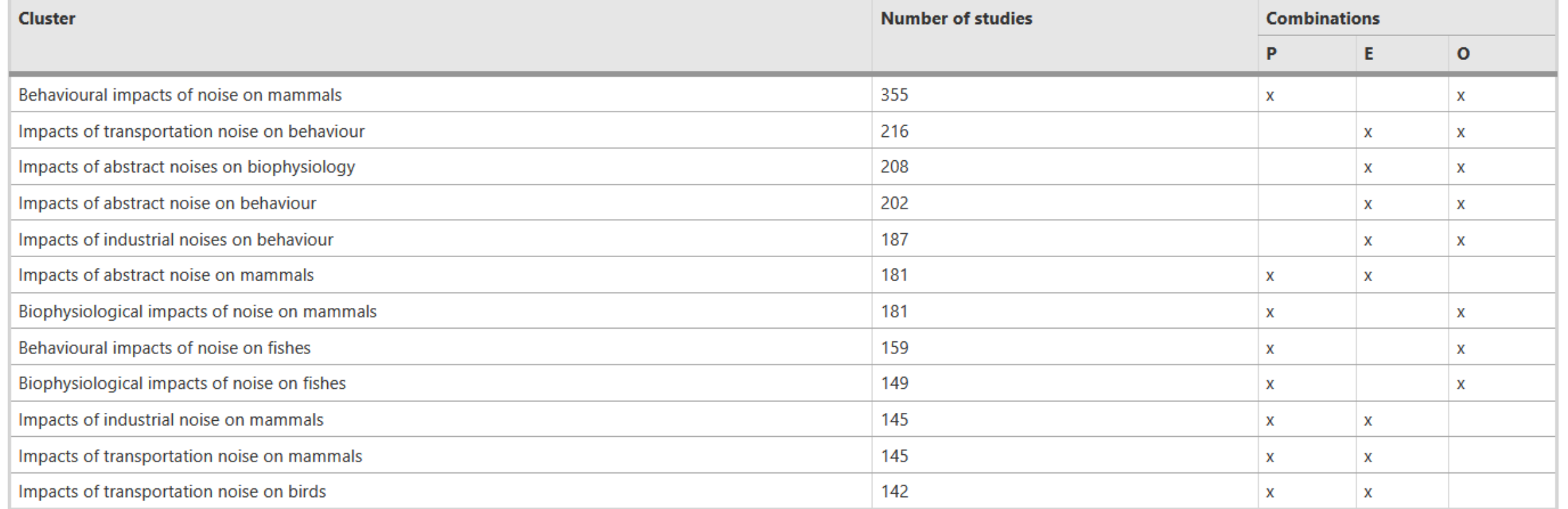

Sordello et al., 2020

## Sélection des clusters regroupant plus de X observations

 $\Rightarrow$  2 clusters (plantes et arthropods)

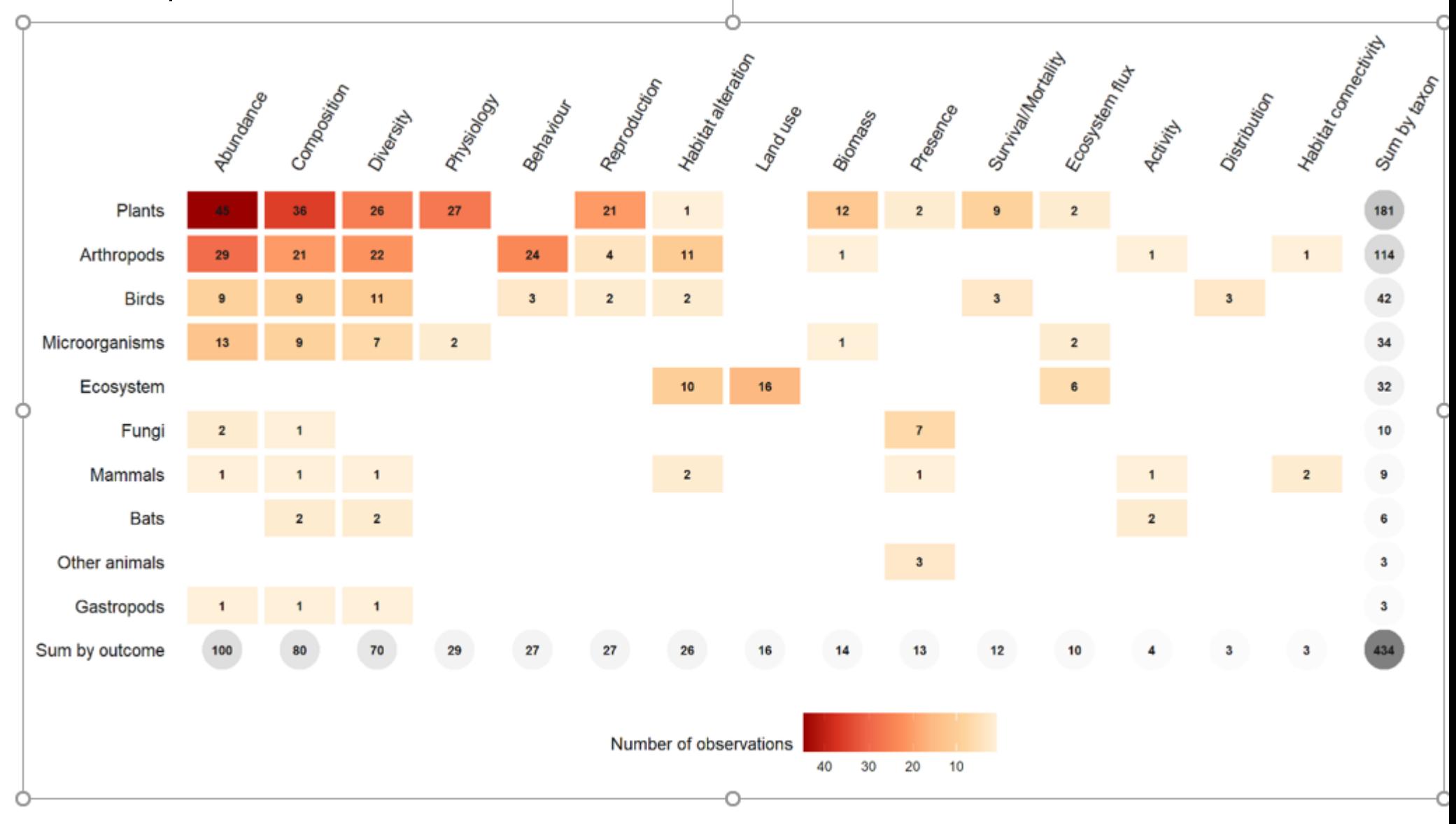

Lafitte et al., soumis

Figure 11. Heat map of observations by taxa and outcome.

## Identification de clusters en "entonnoirs"

 $\Rightarrow$  4 clusters :

➢ Bioaccumulation

➢ Nutriments

➢ Polluants indéfinis

 $\triangleright$  Tout le reste (=> revue)

Ouédraogo et al., 2020

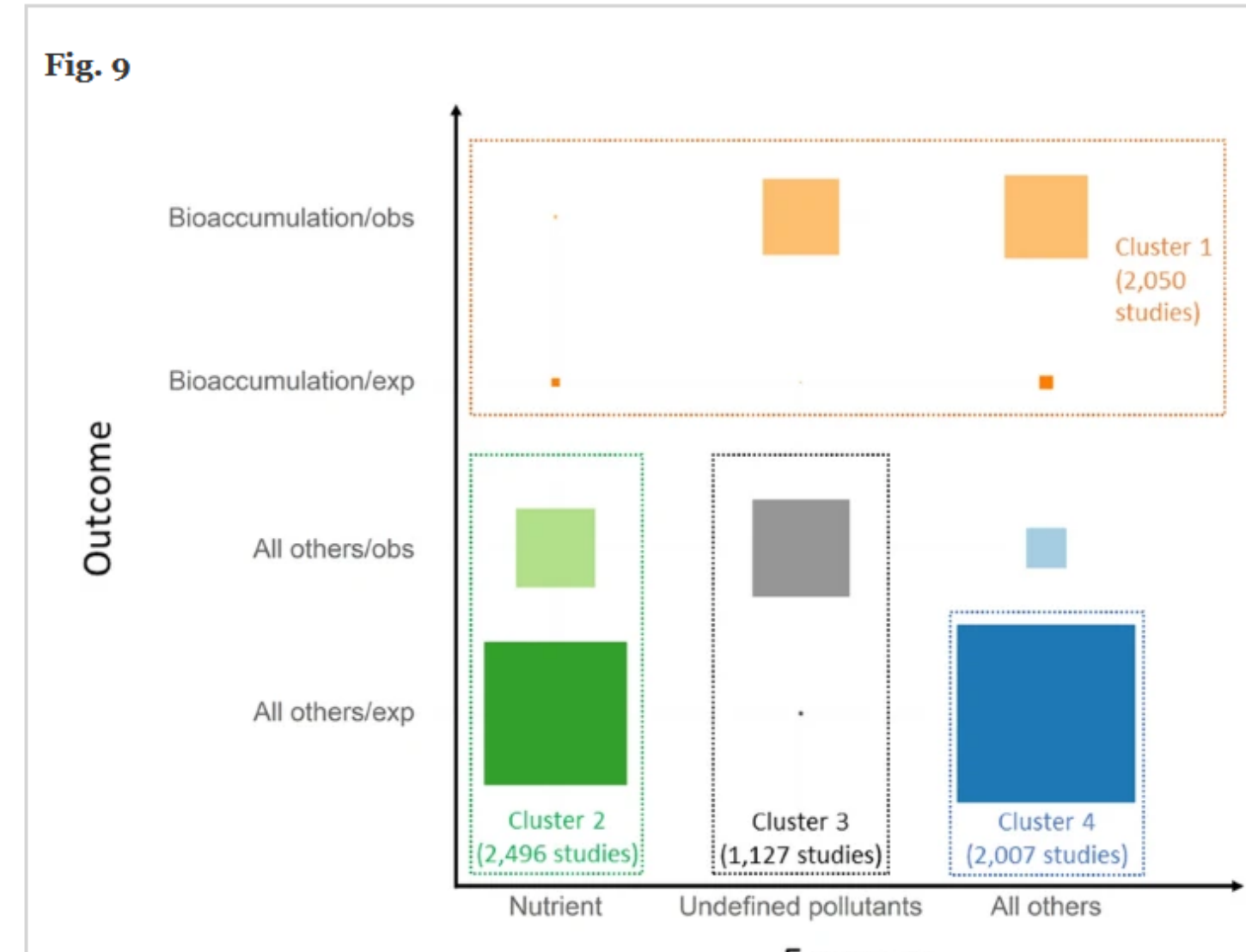

### Exposure

Summary of the four well-represented subtopics that may be amenable to relevant full syntheses via systematic reviews (square size is function of the number of studies, "exp" and "obs" stand for experimental and observational studies, respectively). Studies reporting exposure to nutrient in combination with other chemical categories were both counted in clusters 2 and 4

Study type/context: In-situ observational studies (correlation)

## Sordello et al., in progress **Identification de clusters "thématiques"**

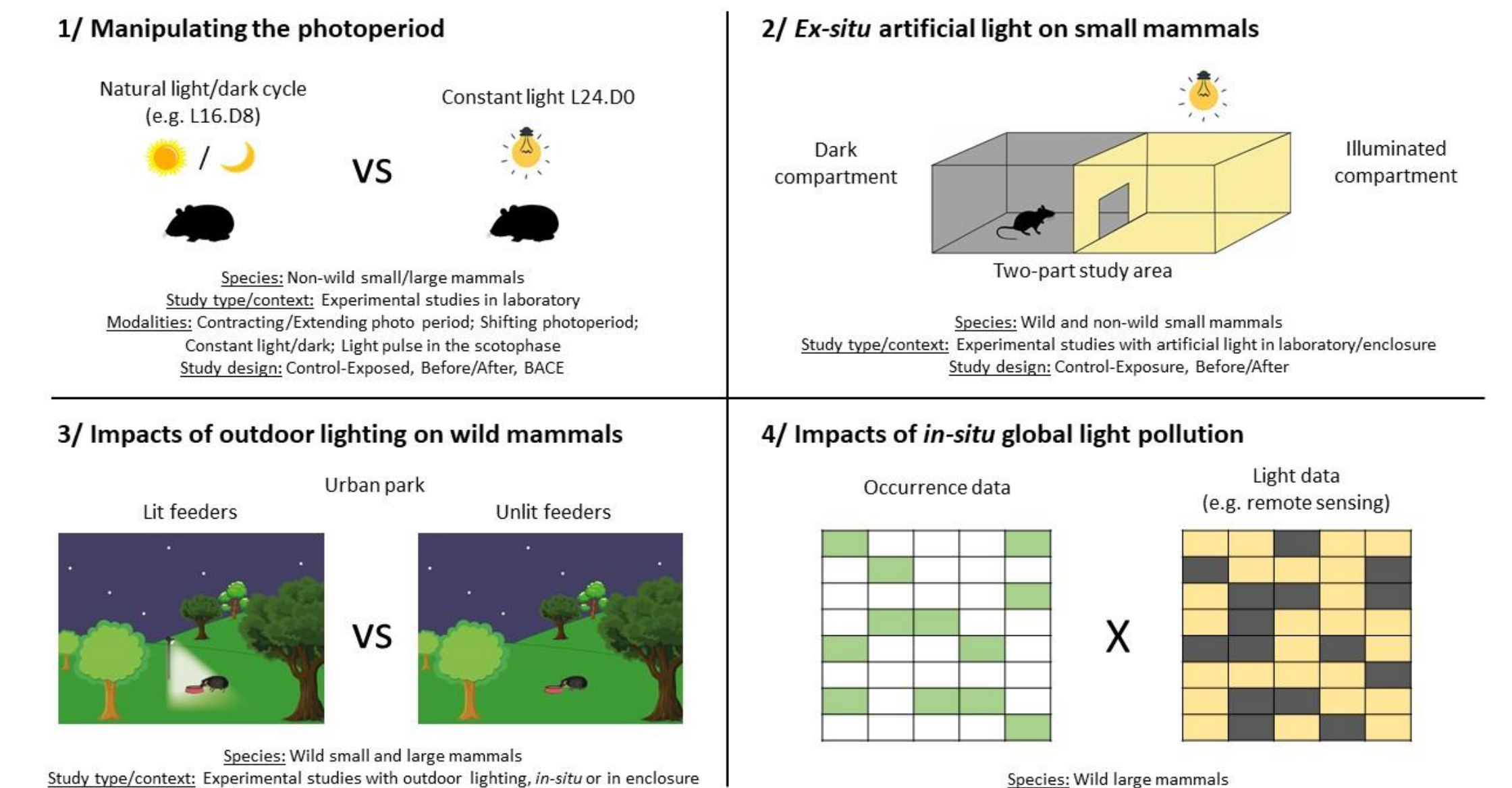

Study design: Control-Exposed, Before/After, BACE

# Dataviz de synthèses narratives<br>
Sordello et al., soumis

Table 6 - Number of cases showing a positive, negative or neutral ALAN effect reported on owls in the 18 articles (54 cases) of our systematic review

### (Additional file 8)

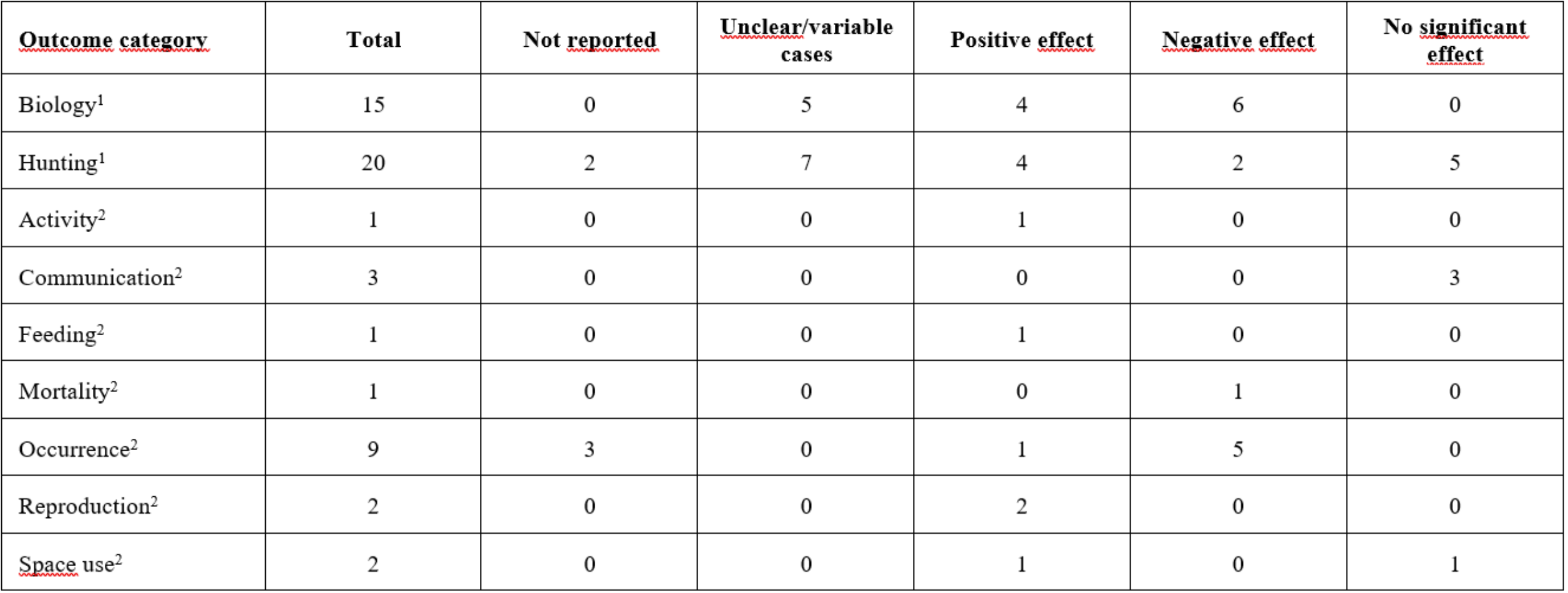

<sup>1</sup> Ex-situ studies;  $\frac{2 \text{ In-situ studies}}{2}$ 

# Dataviz de synthèses narratives<br>
Lafitte et al., à paraitre

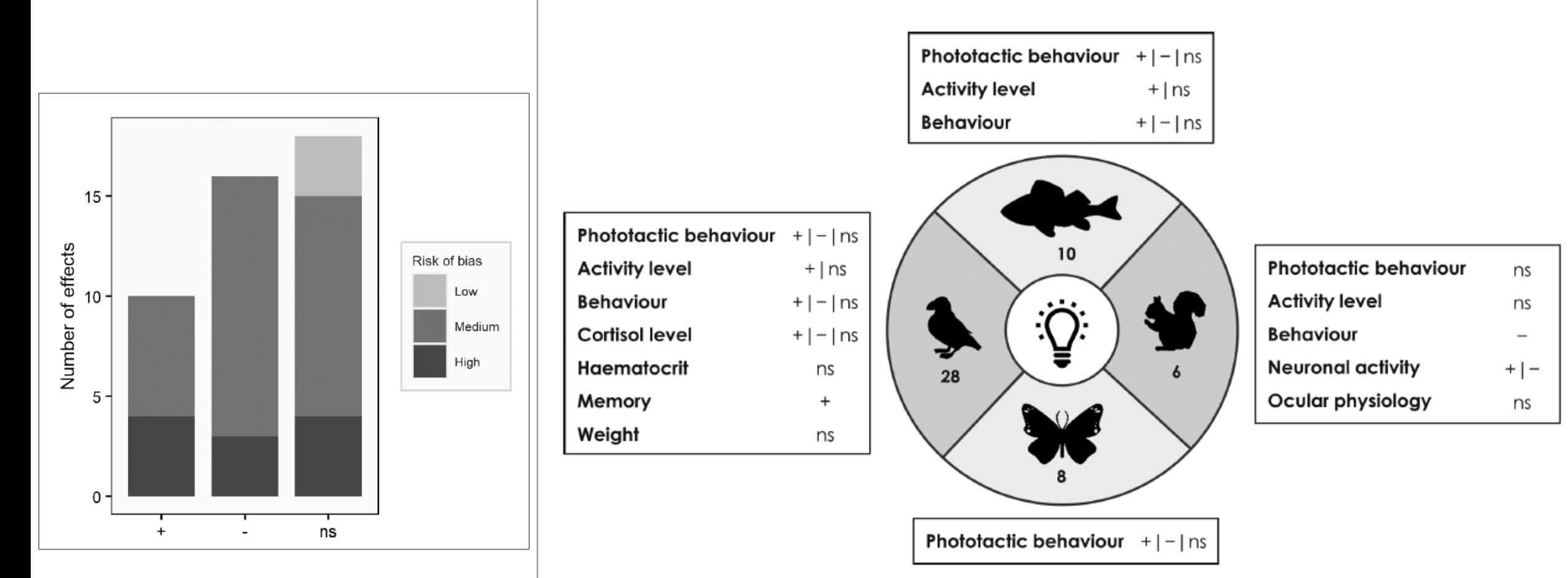

Figure 7. Summary of results for the four main studied taxonomic classes. '+' flashing light increases the outcome compared to continuous light, "I flashing light decreases the outcome compared to continuous light, 'ns' no significant effect. For clarity, the two observations on plankton phototactic behaviour are not shown but were both found to be non-significant.

# **Quelques outils/logiciels**

- Excel : graphiques simples (camemberts, bâtons, points), heat maps (mise en forme conditionnelle), treemaps
- EviAtlas : mappemonde, graphiques simples, heat maps
- r : possibilités très larges (ex: package tree maps)
- Nombreux outils en ligne gratuits ou payants

# **Excel : Tableaux croisés dynamiques**

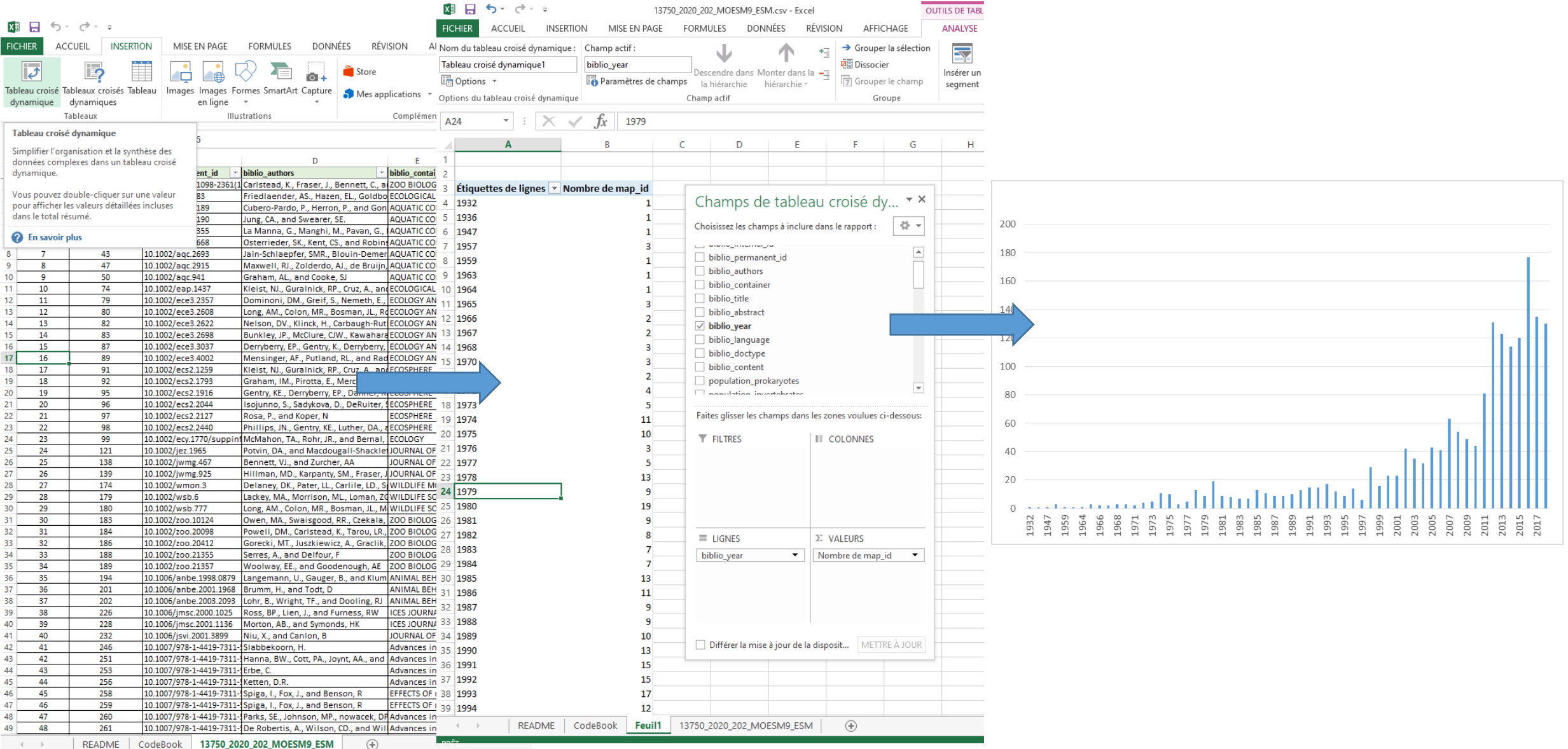

# **Excel : Heatmaps**

1/ Utiliser la Fonction NB.SI.ENS  $\Rightarrow$  Permet de compter le nombre de cellules répondant à plusieurs conditions (ex: telle Population et telle Exposition) Exemple : =NB.SI.ENS(Database!\$K:\$K;"study";Database!\$S:\$S;"yes";Database!AF:AF;"yes") 2/ Utiliser la mise en forme conditionnelle « nuances de couleurs » pour colorier automatiquement la heatmap

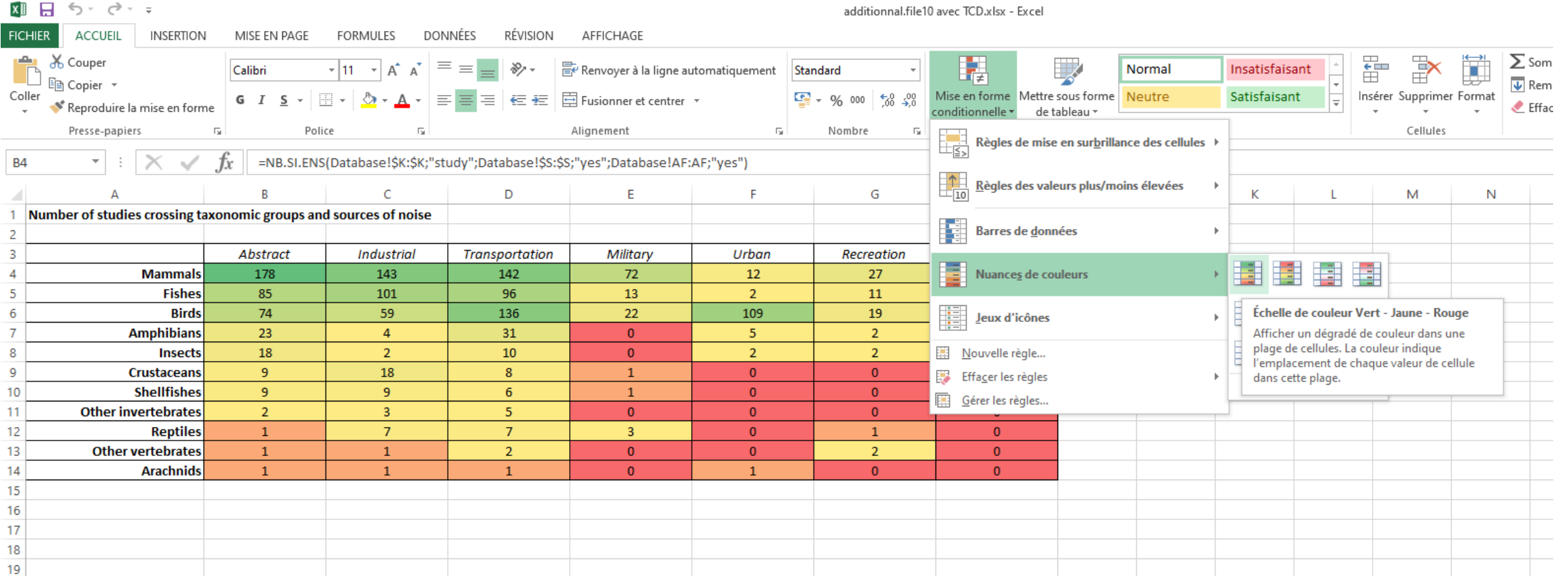

Haddaway et al. Environ Evid  $(2019)$  8:22 https://doi.org/10.1186/s13750-019-0167-1

### **Environmental Evidence**

### **METHODOLOGY**

### **Open Access**

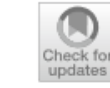

## *EviAtlas: a tool for visualising evidence* synthesis databases

Neal R. Haddaway<sup>1,2\*</sup><sup>®</sup>, Andrew Feierman<sup>1</sup>, Matthew J. Grainger<sup>3,4</sup>, Charles T. Gray<sup>5</sup>, Ezgi Tanriver-Ayder<sup>6</sup>, Sanita Dhaubanjar<sup>7</sup> and Martin J. Westgate<sup>8</sup>

### **Abstract**

Systematic mapping assesses the nature of an evidence base, answering how much evidence exists on a particular topic. Perhaps the most useful outputs of a systematic map are an interactive database of studies and their meta-data, along with visualisations of this database. Despite the rapid increase in systematic mapping as an evidence synthesis method, there is currently a lack of Open Source software for producing interactive visualisations of systematic map databases. In April 2018, as attendees at and coordinators of the first ever Evidence Synthesis Hackathon in Stockholm, we decided to address this issue by developing an R-based tool called EviAtlas, an Open Access (i.e. free to use) and Open Source (i.e. software code is freely accessible and reproducible) tool for producing interactive, attractive tables and figures that summarise the evidence base. Here, we present our tool which includes the ability to generate vital visualisations for systematic maps and reviews as follows: a complete data table; a spatially explicit geographical information system (Evidence Atlas); Heat Maps that cross-tabulate two or more variables and display the number of studies belonging to multiple categories; and standard descriptive plots showing the nature of the evidence base, for example the number of studies published per year or number of studies per country. We believe that EviAtlas will provide a stimulus for the development of other exciting tools to facilitate evidence synthesis.

Keywords: Evidence synthesis technology, Software, Tools, Systematic mapping, Data viz

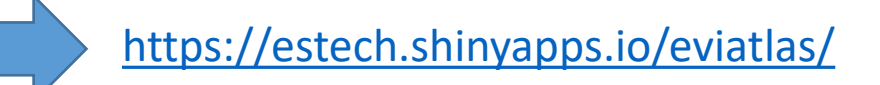

### **Charger la base de données**

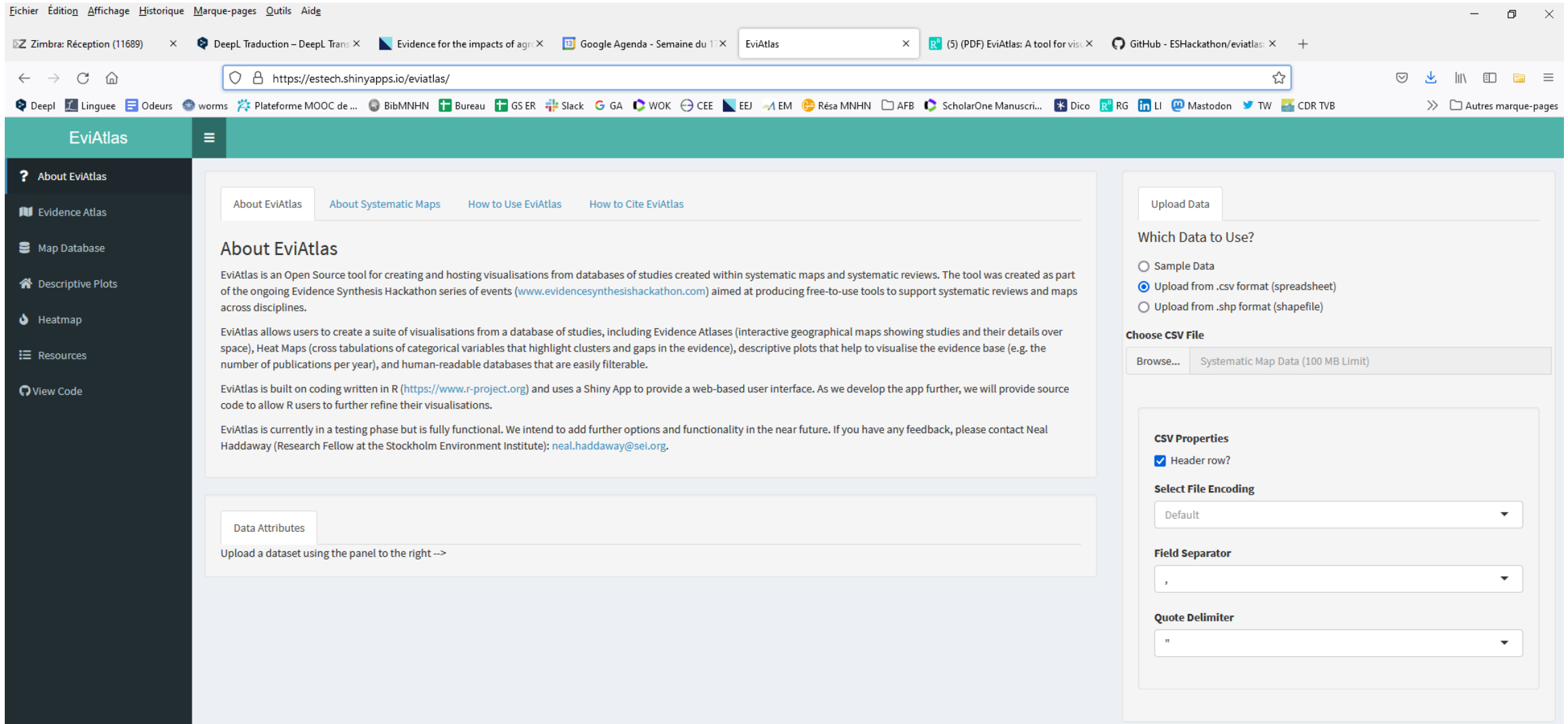

### **Visualiser la base de données en ligne**

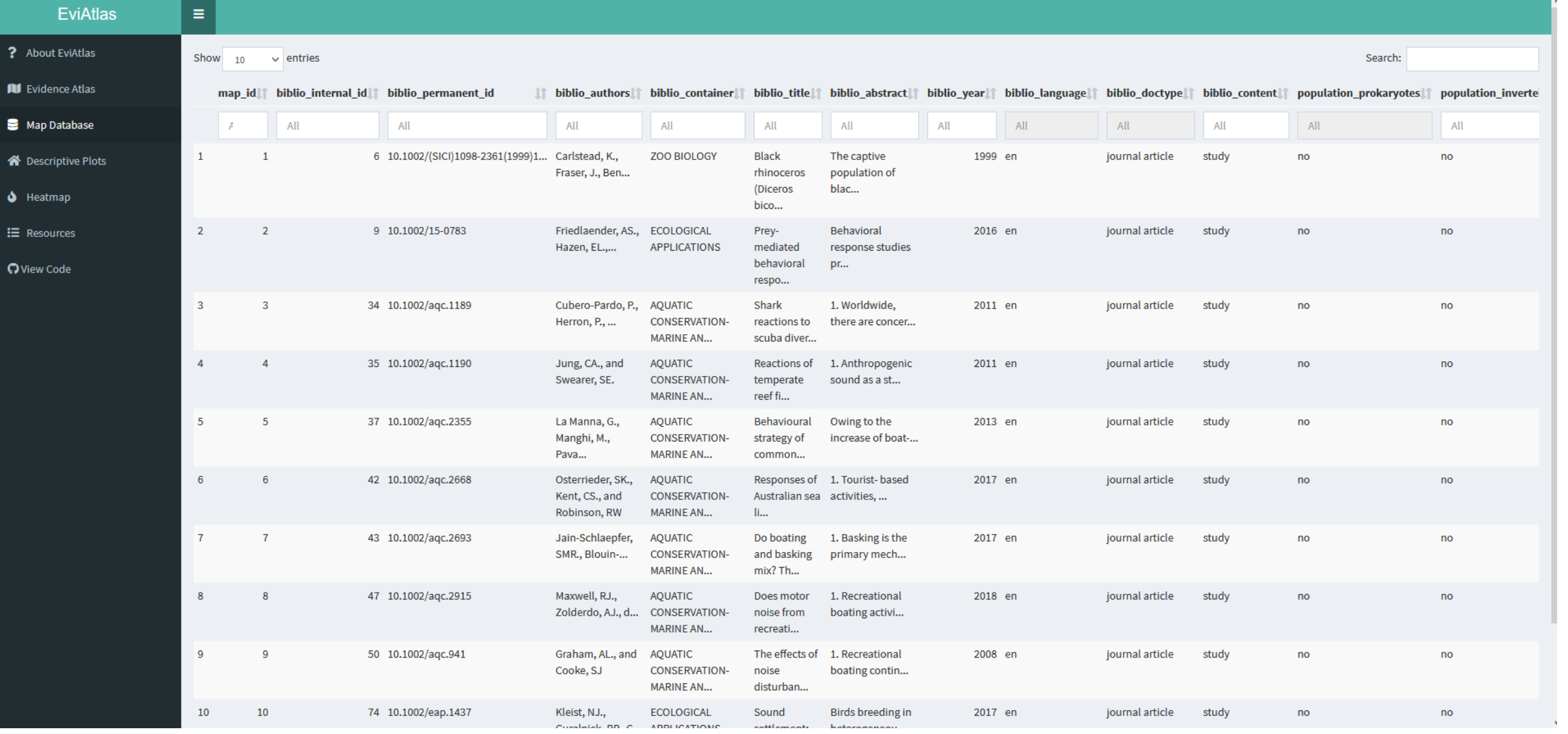

### **Atlas des études => Nécessité de disposer des coordonnées lat/lont pour chaque étude**

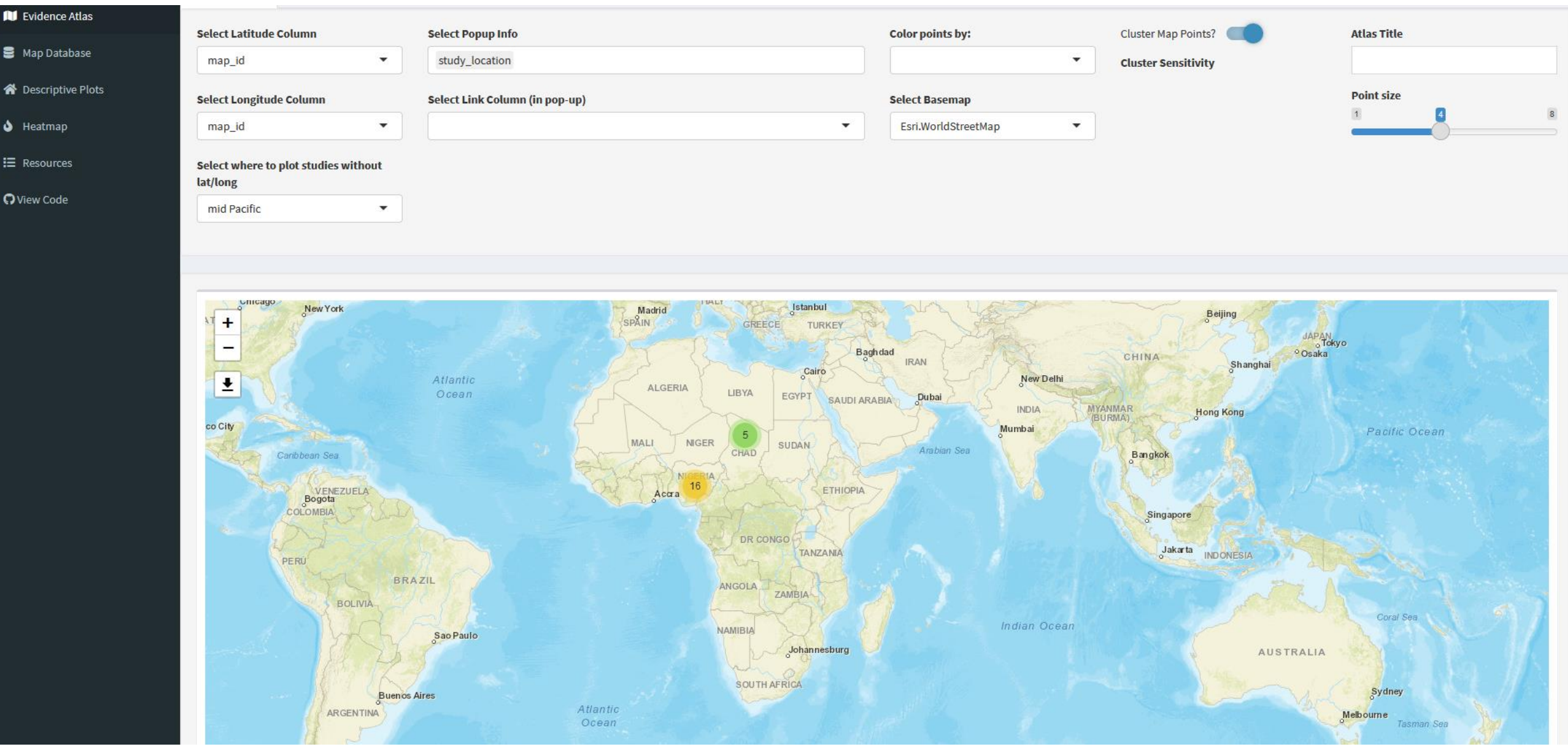

### From: Evidence of the impacts of metal mining and the effectiveness of mining mitigation measures on social-ecological systems in Arctic and boreal regions: a systematic map

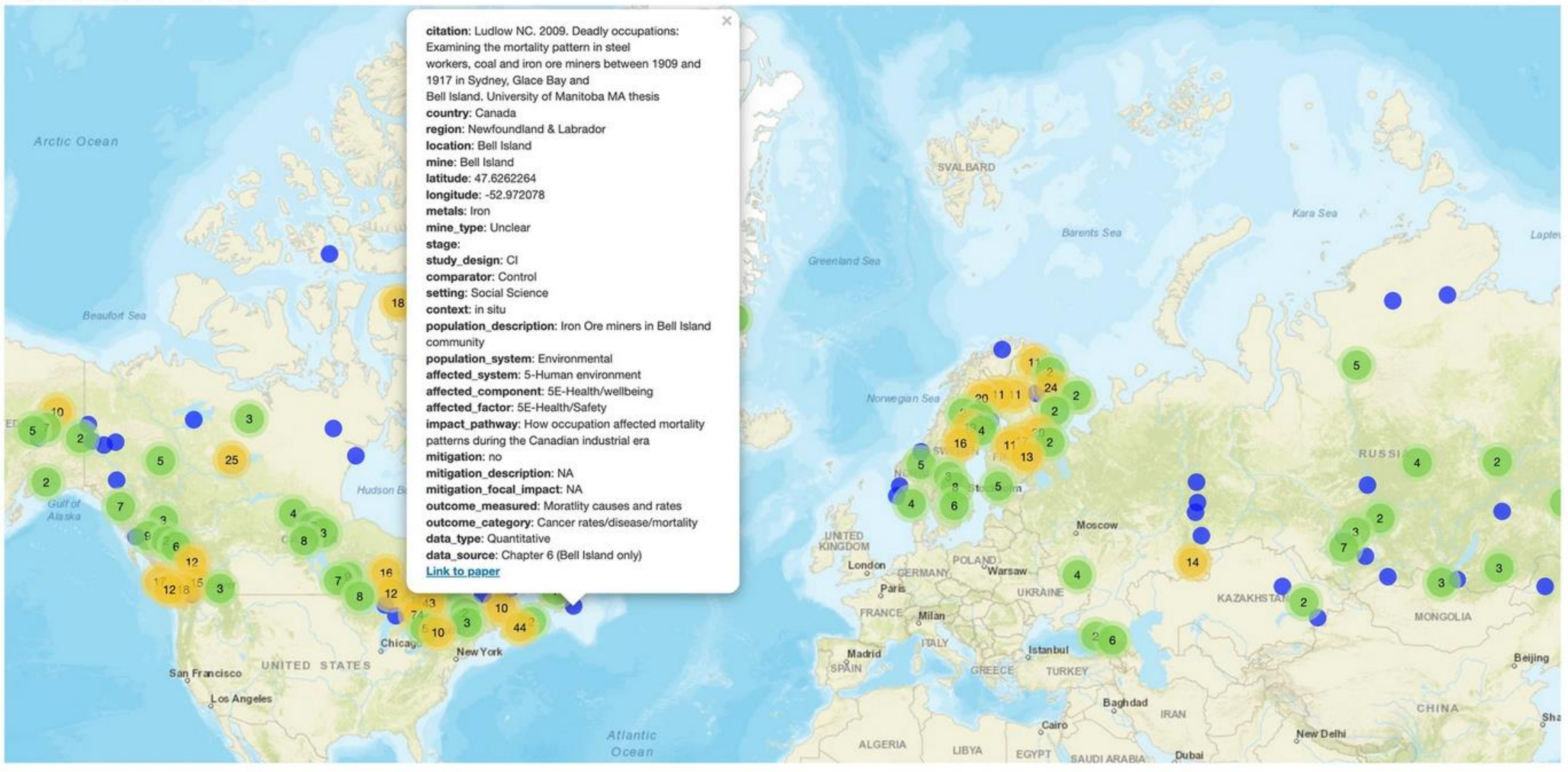

Screenshot of the interactive evidence atlas showing the location of all study systems in the 585 included studies across 902 total outcome measures. The popup contains descriptive meta-data and a link to the paper on Google Scholar. The interactive evidence atlas is available here: https://3mkproject.github.io /research.html

### **Edition de heatmaps**

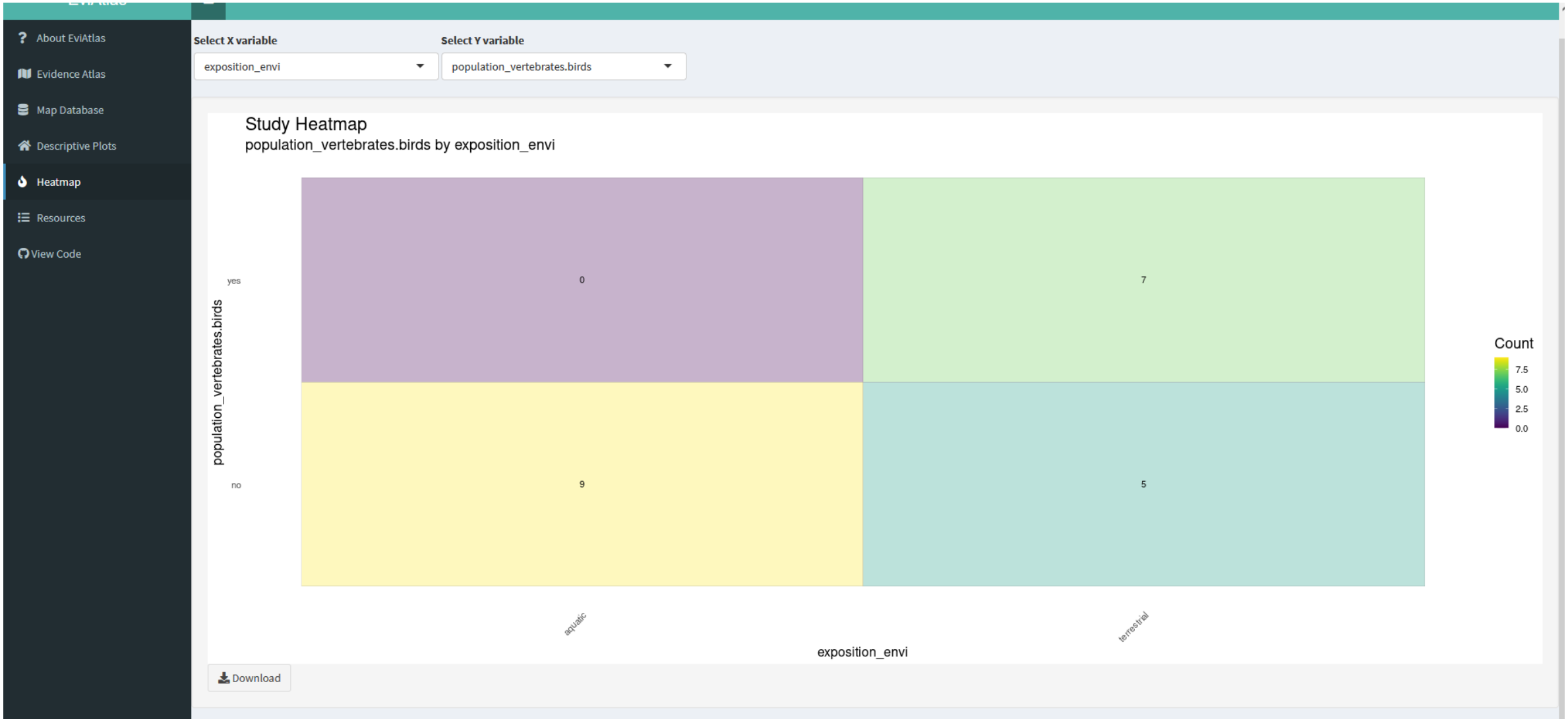

## **A vous de jouer !**

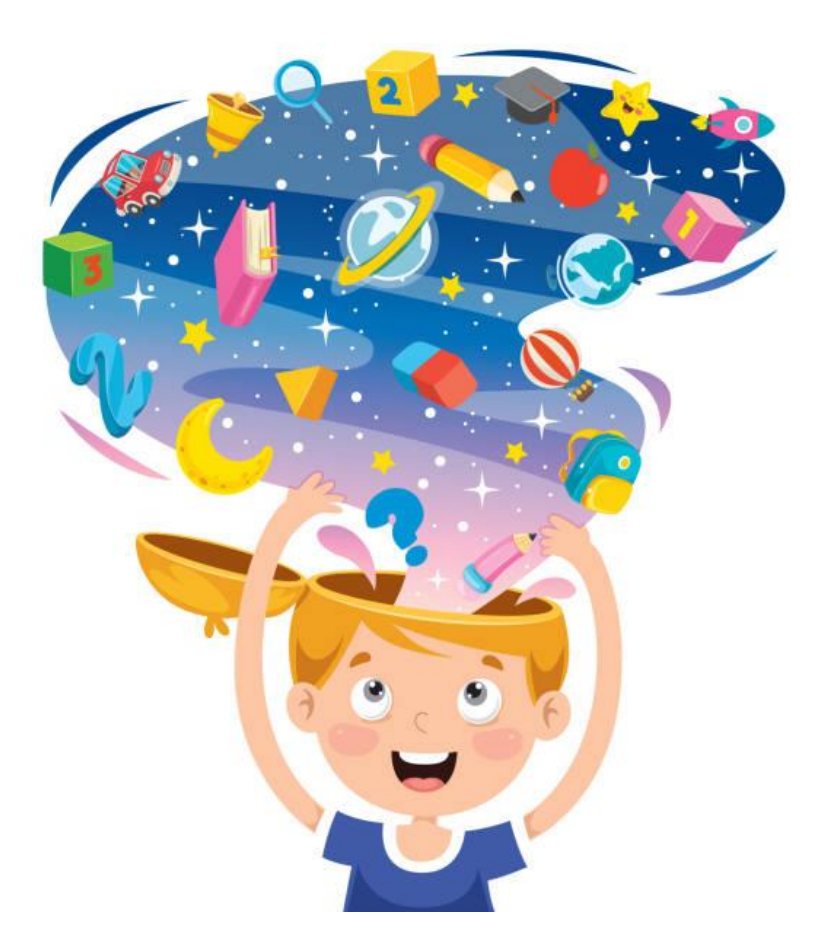